Міністерство освіти і науки України Національний технічний університет «Дніпровська політехніка»

Інститут електроенергетики (інститут) Електротехнічний факультет (факультет) Кафедра кіберфізичних та інформаційно-вимірювальних систем (повна назва)

# ПОЯСНЮВАЛЬНА ЗАПИСКА кваліфікаційної роботи ступеню бакалавра

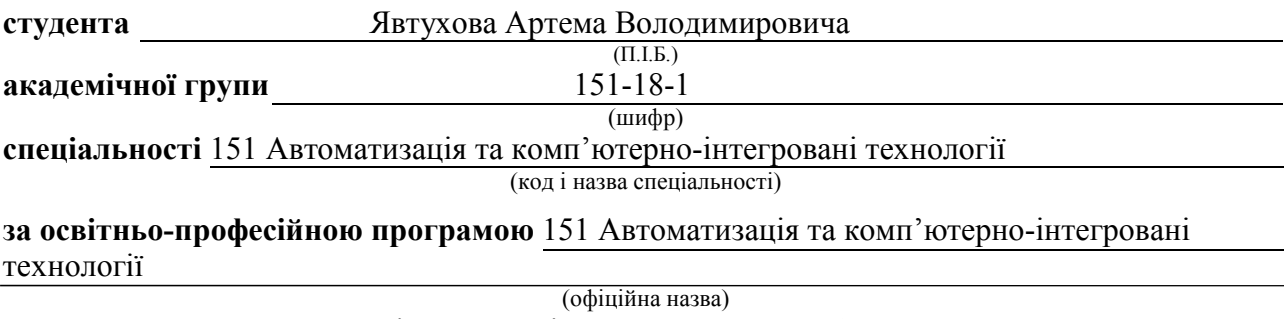

на тему Автоматизація технологічного процесу виробництва сиропу (назва за наказом ректора)

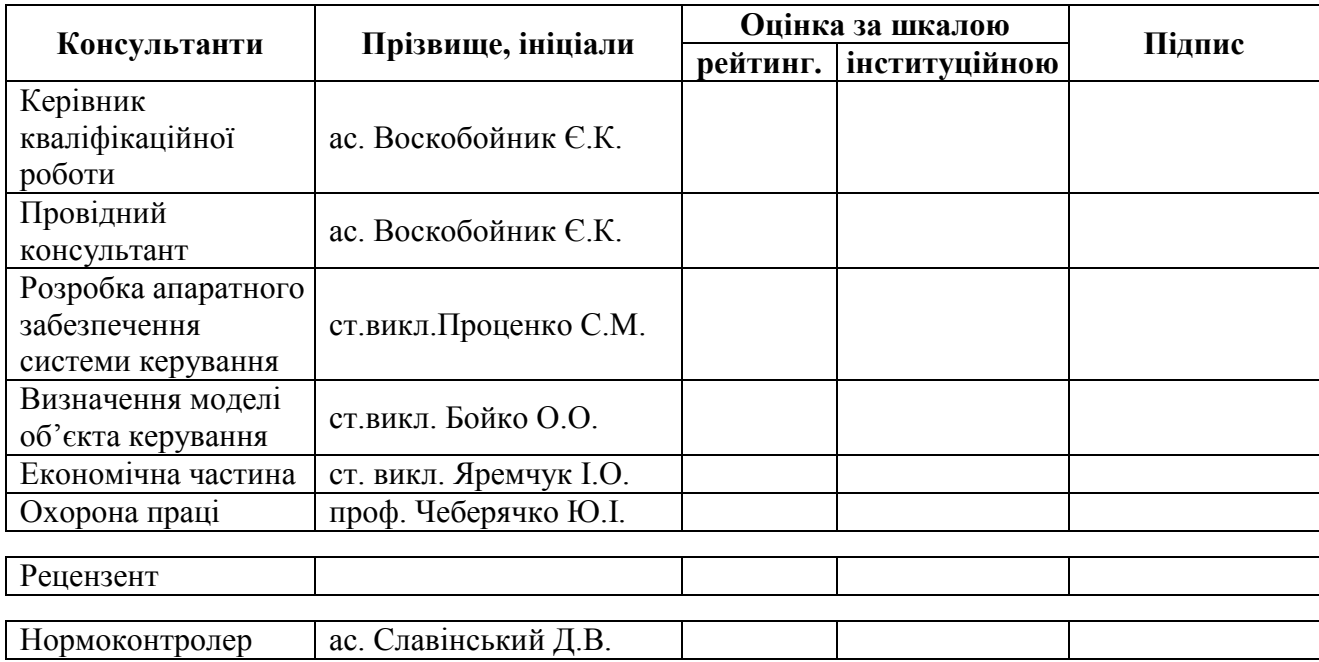

Дніпро 2022

завідувачем кафедри кіберфізичних та інформаційновимірювальних систем (повна назва)  $\frac{6 \times 6 \times 4 \times 8}{(n) \times (n)}$  (прізвище, ініціали)

 $\langle \langle \rangle$   $\rangle$  2022 року

# ЗАВДАННЯ на кваліфікаційну роботу ступеня бакалавр

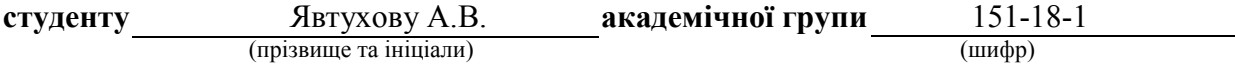

спеціальності 151 Автоматизація та комп'ютерно-інтегровані технології

за освітньо-професійною програмою 151 Автоматизація та комп'ютерно-інтегровані технології

(офіційна назва)

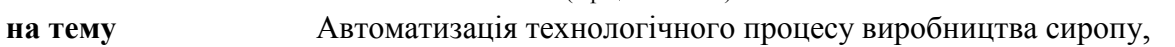

затверджену наказом ректора НТУ «Дніпровська політехніка» від \_\_\_\_\_\_\_\_\_\_\_\_ № \_\_\_

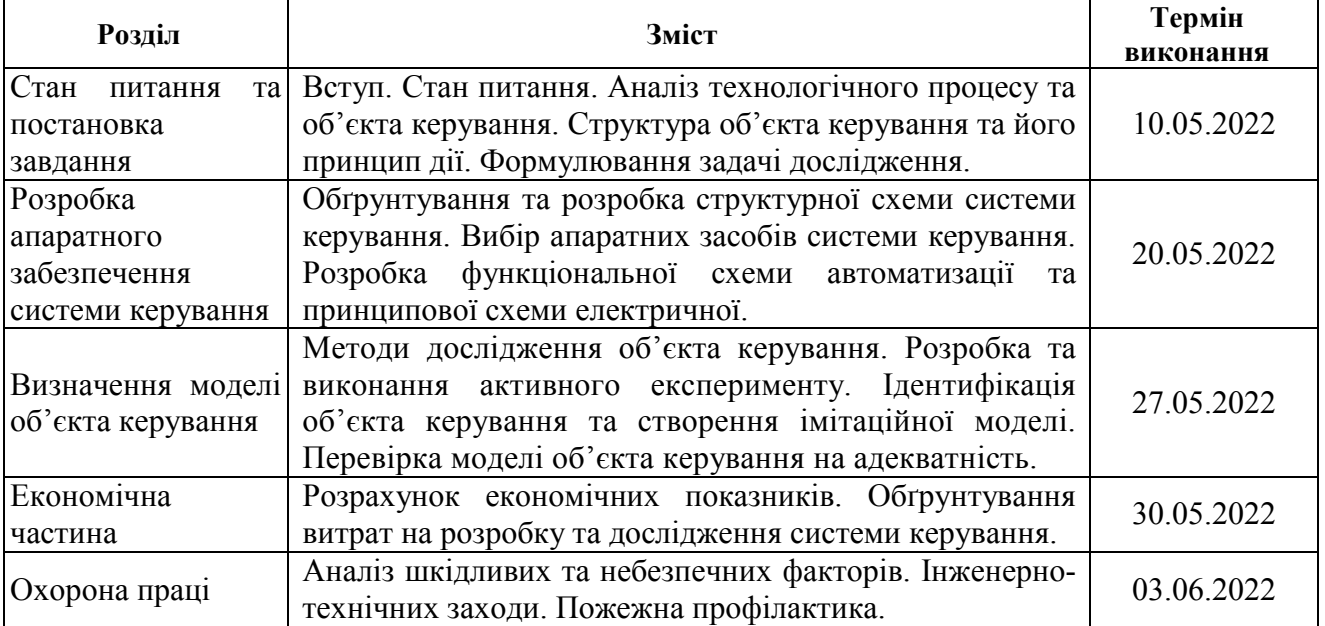

**Завдання видано**  $\underbrace{\hspace{1cm}}$  <u>(підпис п.конс.)</u>  $\underbrace{\hspace{1cm}}$  <u>ас. Воскобойник Є.К.</u> (прізвище, ініціали)

Дата видачі 28.03.2022

Дата подання до екзаменаційної комісії 14.06.2022

**Прийнято до виконання**  $\frac{M \text{BYXOB A.B.}}{(m) \text{APB}}$  (прийнято до виконання  $\frac{M \text{BYXOB A.B.}}{(m) \text{APB}}$ 

(прізвище, ініціали)

#### РЕФЕРАТ

Пояснювальна записка містить: 67 сторінок, 33 рисунки, 18 таблиць, 27 джерел.

Предмет дослідження: автоматизація процесу керування виробництвом сиропу

Об'єкт дослідження: процес виробництва сиропу

Мета дослідження: підвищення ефективності процесу автоматичного керування температурою сиропу у сироповарильному котлі за рахунок вдосконалення алгоритму автоматичного керування.

Основними методами дослідження використаними для досягнення поставленої мети були: аналіз літературних джерел, декомпозиція, планування експерименту, статистичний аналіз даних, імітаційне моделювання.

В роботі, на основі літературних джерел та пошуку інформації у мережі Internet, виконано аналіз технологічного процесу виробництва сиропу, розглянуто структуру об'єкта керування – сироповарильного котла та вимоги до його функціонування. На підставі аналізу сформовані вимоги до апаратного забезпечення системи керування сироповарильним котлом, її функціонування та завдання на дослідження об'єкта керування.

За результатами аналізу вимог до апаратного забезпечення та функціонування системи керування було розроблено структурну схему, вибрано датчики, виконавчі пристрої, пульт оператора, джерела живлення та пристрій керування – ПЛК VIPA 214-2ВE03 з додатковими модулями, наведено їх технічні характеристики. На основі цієї інформації розроблено функціональну схему автоматизації сироповрильного котла по каналу регулювання температури сиропу в робочій ємності та схему електричну принципову системи керування процесом виробництва сиропу.

На основі даних, отриманих при проведенні активного експерименту у scada zenon, була виконана структурна та параметрична ідентифікація технологічного об'єкта – сироповарильного котла. Ідентифікація була виконана за допомогою System Identification Toolbox в математичному пакеті MATLAB. Було встановлено, що об'єкт має передаточну функцію першого порядку.

Подальшим напрямком використання результатів роботи є дослідження об'єкта керування – сироповарильного котла з метою отримання нових закономірностей та розробки на їх підставі нових принципів та методів керування об'єктом, які дозволять підвищити ефективність його функціонування.

Ключові слова: СИРОП, КОТЕЛ, ОБ'ЄКТ, КЕРУВАННЯ, КОНТРОЛЕР, СИСТЕМА, МОДЕЛЬ.

# **3MICT**

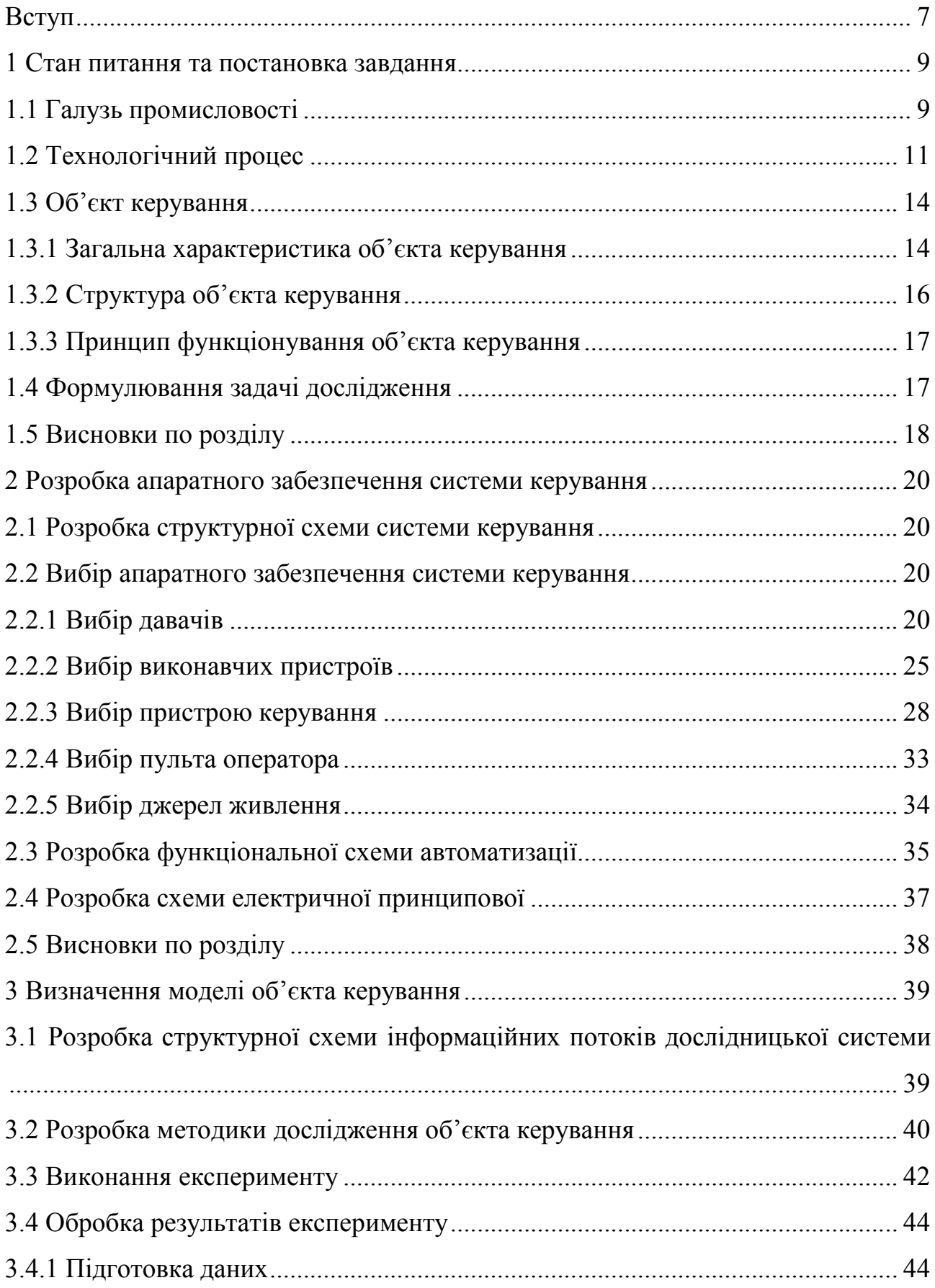

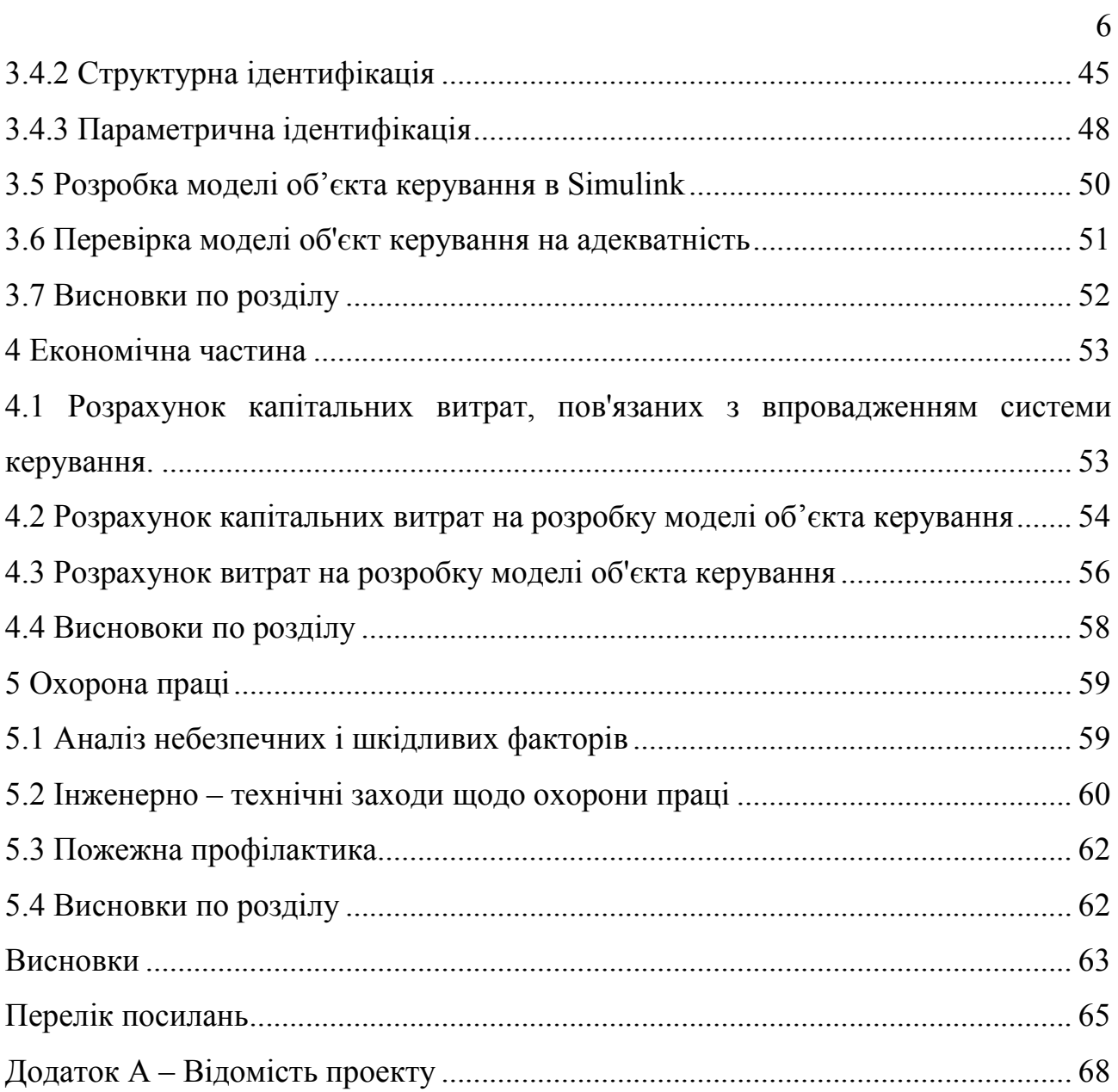

#### ВСТУП

Сироп (лат. sirupus, араб. صیدلاني شراب) шараб)) — концентрований цукровий розчин, суміш окремих цукрів (сахарози, глюкози, фруктози, мальтози) у воді чи в натуральному фруктовому соку [2].

Цукровий сироп є продуктом, який широко застосовується у багатьох галузях промисловості.

Велике значення для стійкості сиропу має концентрація цукру. За інформацією з Державної фармакопеї VIII видання, цукровий сироп містить 64% цукру та 36% води. Приблизно така сама концентрація цукру і в інших сиропах. При меншій концентрації цукру сиропи псуються через розвиток мікроорганізмів (цвіль, скисання, помутніння та ін.). При більшій концентрації цукор викристалізовується. [3].

При концентрації понад 70% сироп перешкоджає зброджуванню та має консервуючу дію.

Для отримання сиропу з високою концентрацією цукру застосовують уварювання сиропу. У разі зростання концентрації цукру зростають щільність і температура кипіння.

Для визначення концентрації цукру в промисловості використовуються вимірювання температури кипіння сиропу спеціальним термометром та щільністю охолодженого сиропу сахариметром або ареометром. Коефіцієнт заломлення змінюється пропорційно до кількості цукру в сиропі і може використовуватися для визначення концентрації за допомогою числа Брікса, концентрацію також визначають за щільністю або в'язкістю [2].

Для приготування глюкозних сиропів з вмістом цукру до 65% та інвертних (фруктозних) сиропів в промисловості найчастіше використовують сироповарильні котли.

Важливою технологічною особливістю сироповарильного котла є суміщення процесів нагрівання, уварювання та випарювання рідини, що дозволяє на виході отримувати продукт з високою концентрацією активних речовин, що точно відповідає рецептурі. Постійне перемішування заданої інтенсивності прискорює виробництво, забезпечує рівномірне прогрівання вмісту та розподіл корисних речовин у всьому обсязі. Весь процес відбувається за умов нормального атмосферного тиску.

Актуальність теми полягає в тому, що через необхідність високотемпературного і тривалого нагрівання сиропу та високу вартість енергоносіїв, є задача скорочувати витрати на виробництві. Це можна досягти за рахунок використання оновлених систем керування.

## 1 СТАН ПИТАННЯ ТА ПОСТАНОВКА ЗАВДАННЯ

#### 1.1 Галузь промисловості

Основними видами сиропу, які виробляються в промислових умовах є: глюкозно-фруктозний (інвертний) сироп, мальтозний сироп, глюкозний сироп і патока крохмальна.

Глюкозні сиропи чи патока крохмальна доволі відомі на українському ринку серед кондитерів. Маловідомими натомість є глюкозно-фруктозні та мальтозні сиропи, оскільки їх випуск не було налагоджено в Україні до 2005р., а той продукт, що пропонував ринок – був низької якості.

Глюкозний сироп найчастіше роблять із кукурудзи, але деякі європейські виробники використовують в якості сировини картопляний крохмаль.

Найперспективнішою натуральною альтернативою традиційному цукру, нині фахівці вважають глюкозно-фруткозний сироп (ГФС). Вихідною сировиною ГФС є суспензія очищеного крохмалю – крохмальне молочко, яке йде як на на виробництво крохмалю, так і глюкози. В процесі відбувається фермент-ферментативний процес розрідження, оцукрення, вугільна та іонообмінна очистка в результаті отримуємо високоглюкозний сироп, який містить до 95% глюкози.

Глюкозно-фруктозні сиропи розрізняють залежно від декстрозного еквіваленту і вуглеводного складу та класифікують за кількістю фруктози у суміші: від 5 до 42%. Сироп містить 42–43% фруктози і 51–54% глюкози, решту – до 5% представлені ди-, трисахариди і вищі цукри. Завдяки такому складу ГФС практично ідентичний за фізико-хімічними і органолептичними властивостями цукру, який складається з 50% глюкози і 50% фруктози, а також не містить штучних або синтетичних речовин чи харчових добавок [4].

Сироп є продуктом, який широко застосовується у багатьох галузях промисловості, де його використовують для покращення смакової якості та структури продуктів, збільшення терміт їх зберігання, регулювання ступеню солодкості тощо. Наприклад, у медицині сироп використовується з метою

виправлення смакових властивостей гірких, кислих і т.п. лікарських речовин; у кондитерській справі – водні сиропи з вмістом цукру 30-60 % [2] застосовують для приготування варення, а також для виробництва консервованих фруктових компотів; сироп використовується в харчовій промисловості і кулінарії як загущувач і підсолоджувач. Також сироп є одним з основних напівфабрикатів для виробництва:

- горілок та горілок особливих;

- лікеро-горілчаних напоїв (кремів, лікерів, наливок, пуншів, настоянок, десертних та слабоалкогольних напоїв) [5].

Практично все виробництво глюкозних сиропів в Україні зосереджено на двох підприємствах - ВАТ «Інтеркорн Корн Просессинг Індастрі» і ЗАТ «Дніпровський крохмале-патоковий комбінат». Частка інших виробників близько 0,2%. У нашій країні випускаються сиропи різних марок, в залежності від вмісту фруктози: низько- (до 20% фруктози – ГФС 10, ГФС 20), середньо-(ГФС 30, ГФС 42 – до 42% фруктози) і високофруктозні [6].

ВАТ "Інтеркорн Корн Просесінг Індастрі" пропонує також три види мальтозної патоки, основним вуглеводним компонентом яких є дисахарид мальтоза. Нині підприємство виробляє мальтозну патоку з кукурудзяного крохмалю методом кислотного та/або ферментативного розрідження із застосуванням бактеріальної α-амілази з наступним ферментативним оцукренням, це дає змогу отримати необхідний вуглеводний склад, що задовольняє потреби харчового ринку. Завдяки новій технології отримання мальтозної патоки, отримують очищений продукт із заданими органолептичними і фізико-хімічними показниками, необхідними споживачеві, що дає змогу широко застосовувати її у виробництві кондитерських виробів, пивоварінні та консервній галузях харчової промисловості.

В українських виробників сиропів є всі підстави дивитися в майбутнє з оптимізмом. У нашій країні є багата сировинна база, придатна для виготовлення глюкозних сиропів: кукурудза, картопля, пшениця і великі потужності для виробництва продуктів харчування [6].

#### 1.2 Технологічний процес

Процес виробництва глюкозного сиропу починається з надходження кукурудзяного зерна. З зерна видаляють сторонні домішки (частинки пилу, стебла, солому і каміння) за допомогою просіювання і повітряного сепарування. Очищену кукурудзу вимочують у теплій воді, що містить двоокис сірки, протягом приблизно 48 годин, при цьому зерно розбухає і розм'якшується, a S0, запобігає активності мікроорганізмів (крім того, на цьому етапі видаляються розчинні білки і мінеральні солі). Потім розм'якшені зерна подрібнюють у вологому стані, що дозволяє видалити паростки, не пошкодивши їх, і в результаті утворюється суспензія з незв'язаного крохмалю, клейковини, паростків і деякої кількості волокон. Паростки відокремлюють від цієї суміші за допомогою центрифуги і потім піддають окремої обробці для екстрагування кукурудзяної олії (в даний час це масло набуває все більшої популярності в домашньому господарстві).

Після цього з суспензії волокон, крохмалю та клейковини за допомогою декількох сітчастих фільтрів видаляють волокна, залишаючи тільки крохмаль і клейковину. Потім на високошвидкісних центрифугах видаляється і клейковина, а час, що залишився крохмальної молоко проходить подальшу очищення і потім автоматично згущується в ході центрифугировании, здійснюваного в безперервному режимі.

Очищена крохмальна суспензія (крохмальної молоко) направляється на оцукрювання; спочатку в якості оцукрювачів застосовувалися великі автоклави, але в даний час застосовують переважно оцукрювачі безперервної дії.

Дуже важливо, щоб крохмаль був очищений від білків ще до оцукрювання, так як присутність білка в готовому глюкозного сиропу при варінні може привести до піноутворення, що при виробництві деяких карамельних виробів вкрай небажано.

Завдяки каталітичного дії знаходиться під тиском кислоти крохмаль перетворюється в оцукрювачі в декстрозу, мальтозу, мальтотріозу,

мальтотетрозу, а також в різноманітні олігосахариди. Ця технологія відома як традиційний метод кислотного оцукрювання. В даний час застосовують також кислотно-ферментативне і багатоетапне ферментативне оцукрювання.

При використанні кислотно-ферментативної технології крохмальної молоко під впливом кислоти піддається частковому гідролізу до досягнення необхідного ДЕ (Декстрозний еквівалент), що свідчить про невеликому вмісті глюкози. Потім проводиться завершення гідролізу за допомогою того чи іншого ферменту (як правило, використовується р-амілаза, що дозволяє отримати Патока мальтози). При використанні багатоетапної ферментативної технології крохмальної зерно спочатку проходить клейстеризація, а потім полімерна структура крохмалю розпадається під дією а-амілази. За допомогою різних технологій можна виробляти численні види сиропів, що володіють різною в'язкістю, ступенем солодощі, гігроскопічність і зброджуваність.

Для виробництва сиропів з високим вмістом фруктози спочатку за допомогою однієї з вищеописаних технологій виготовляють сироп з високим ДЕ, а потім його піддають дії ферменту ізомерази, що перетворює частину глюкози у фруктозу.

Після гідролізу все сиропи фільтрують, знебарвлюють і згущують. Деякі сиропи проходять подальшу очистку іонообмінні смоли [7].

Технологічна схема виробництва інвертного сиропу представлена на рисунку 1.1

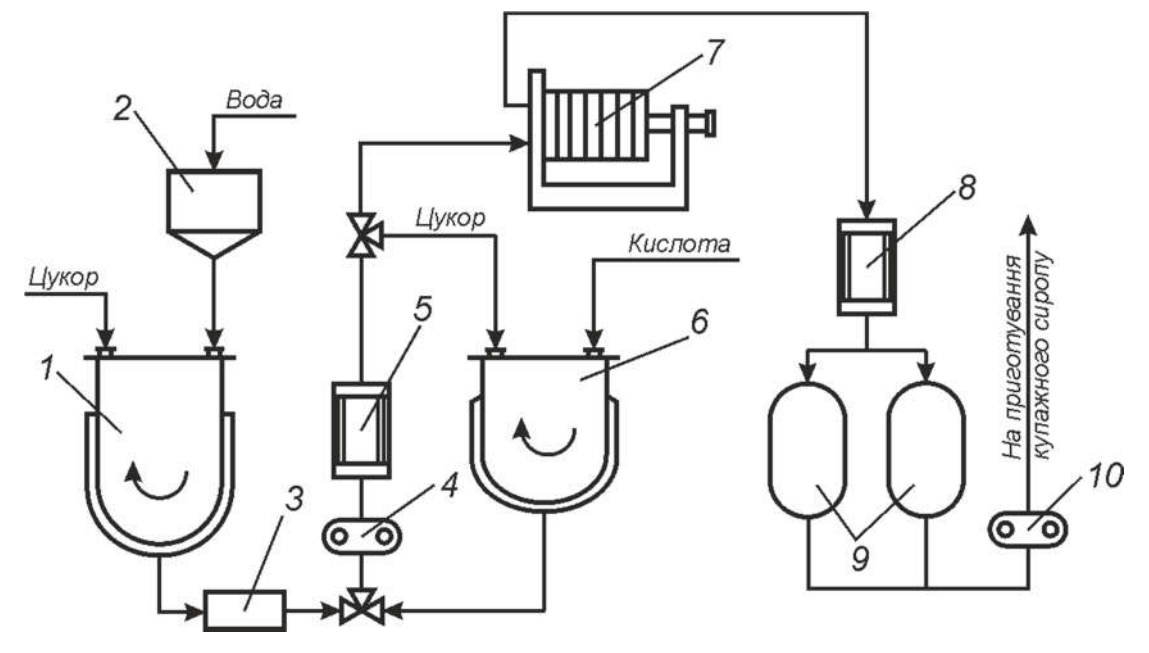

Рисунок 1.1 – Технологічна схема виробництва інвертного сиропу: 1 – сироповаривальний котел; 2 – мірник; 3 – фільтр-уловлювач; 4, 10 – насоси; 5 – теплообмінник; 6 – котел для інверсії сахарози; 7 – фільтр; 8 – охолоджувач; 9 – збірники інвертного сиропу.

У сироповарильний котел 1 наливають задану кількість води з дозатора 2, нагрівають до кипіння і завантажують необхідну кількість цукру. Після кип'ятіння протягом 30хв. цукровий сироп із вмістом сухих речовин 65-70% пропускають через фільтр-уловлювач 3 та охолоджують до 70°С теплообміннику 5. Інверсію сахарози виконують у ємності 6, що забезпечена мішалкою та покрита зовні теплоізоляційним шаром. У разі відсутності ємності з мішалкою, перемішування здійснюють методом рециркуляції через насос 4. Після охолодження в цукровий сироп вносять 50% водний розчин лимонної кислоти, суміш ретельно перемішують і витримують при 70°С протягом 2 год, періодично перемішуючи. При тривалому охолодженні інвертного сиропу (5 годин і більше) його витримка при 70 °С скорочується до 1,5 год. За 10 хв до закінчення інверсії у сироп вносять активоване вугілля (0,1 % від маси цукру). Суміш витримують 10 хв, потім пропускають через фільтр 7, охолоджують 8 до 20°С і передають у збірники 9 для зберігання. У готовому цукровому сиропі контролюють вміст сухих речовин та інвертного цукру, а також органолептичні показники.

Провівши часткову інверсію сахарози при виготовленні сиропів, можна створювати напої з більш м'яким та приємним смаком, знижувати витрати цукру при виробництві безалкогольних напоїв. Після фільтрування та охолодження готовий цукровий сироп подають насосом у закриті емальовані, алюмінієві або сталеві з антикорозійним покриттям збірники, що мають мірне скло. У цих збірниках готовий цукровий сироп зберігають за нормальної температури 10-20°С. Збірники розміщують на майданчику над купажними апаратами, що забезпечує поточність виробництва [8].

#### 1.3 Об'єкт керування

#### 1.3.1 Загальна характеристика об'єкта керування

Для приготування глюкозних сиропів з вмістом цукру до 65% та інвертних (фруктозних) сиропів в промисловості найчастіше використовують сироповарильні котли (рис. 1.2).

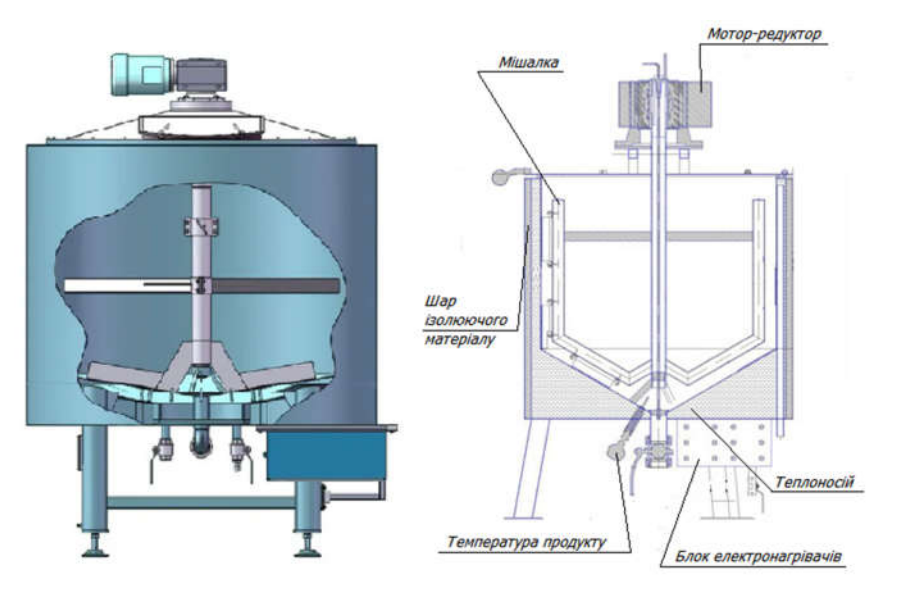

Рисунок 1.2 – Сироповарильний котел

Сироповарильний котел найчастіше представлений у вигляді тристінної ємності, в її конструкції обов'язково є зовнішня «сорочка», конусне дно з грибковою пробкою і кришка з люком через яку здійснюється подача основних компонентів. Вільний простір між стінками апарата має функціональне значення: перший шар містить теплоносій (вода, гліцерин), який нагріває вміст ємності до необхідної температури. Другий шар вільного простору заповнений

ізолюючим матеріалом для зниження втрат енергії та підвищення безпеки при експлуатації установки. Така конструкція дозволяє досягти високої продуктивності, керованості та енергоефективності обладнання.

Варіння сиропу вимагає високотемпературного і тривалого нагрівання. Виходячи з цього, в нижні відділи сироповарильного котла встановлюють трубчасті електронагрівачі - ТЕН [9]. При цьому, теплоелектронагрівачи (Тени) розташовані в нижній частині котла мають загальну потужність 18 кВт. До складу групи входять 6 тенів потужністю 3 кВт.

Сироповарильний котел з електричним нагрівом використовується для приготування сиропу (продукту) необхідної концентрації, за рахунок його нагрівання до заданої температури та подальшого випарювання з нього рідини. Процес протікає при нормальному атмосферному тиску.

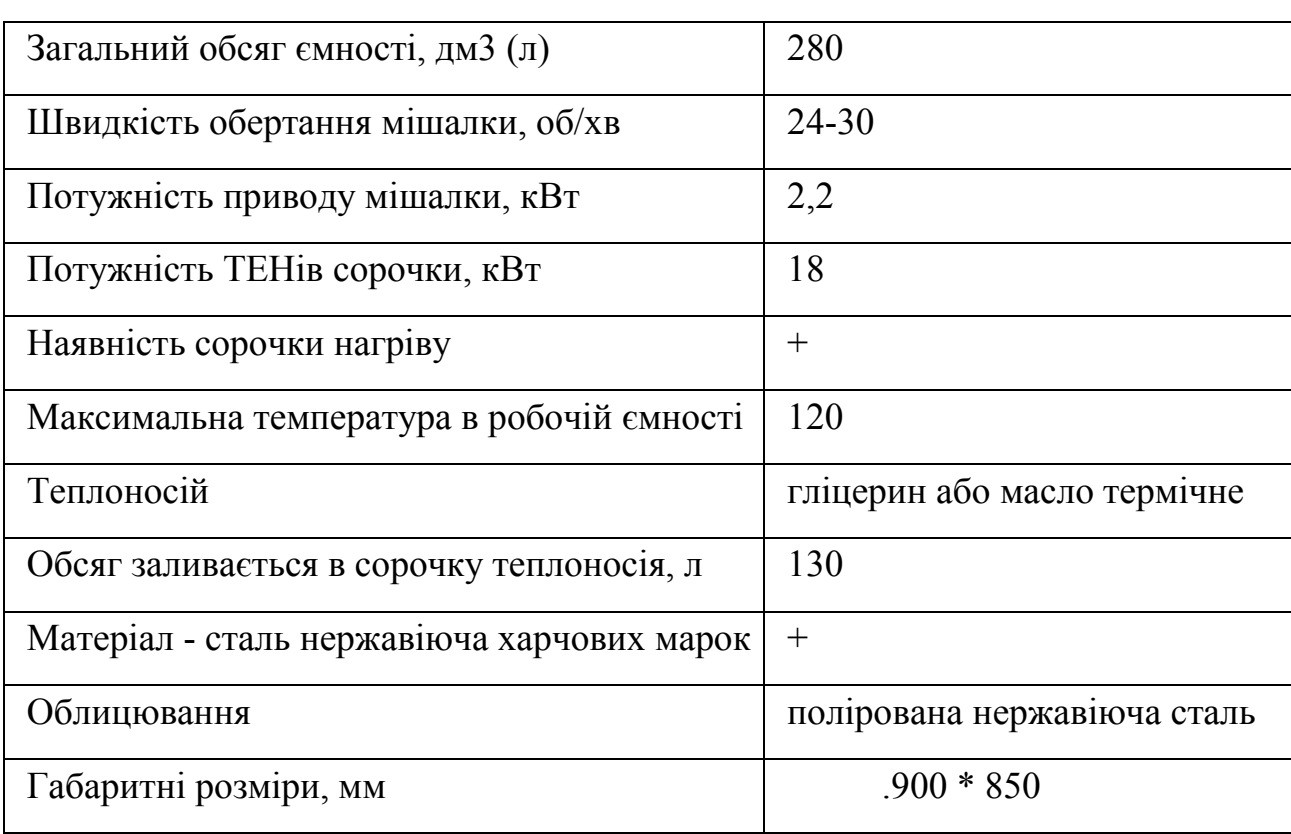

Таблиця 1.1 – Технічні характеристики сироповарильного котла на 280л:

Конструкція котла виконана з харчової нержавіючої сталі. Сироповарильний котел оснащений перемішуючим пристроєм зі шкребками (зазвичай рамного типу) з мотор-редуктором, циркуляційним насосом теплоносія, значно прискорюють процес нагріву, системою захисту тенів від "сухого" включення, датчиком блокування роботи пристроїв, що перемішують при відкритті кришки, термометрами опору типу ТСМ (ТСП) для контролю температури продукту і теплоносія в сорочці. Також сироповарка може бути оснащена миючими головками (однією або декількома, в залежності від об'єму котла) і мірної трубкою.

#### 1.3.2 Структура об'єкта керування

Для підтримки якості сиропу обрана схема стабілізації температури всередині робочого об'єму сироповарильного котла.

На рисунку 1.3 показана структурна схема сироповарильного котла, як об'єкта автоматизації.

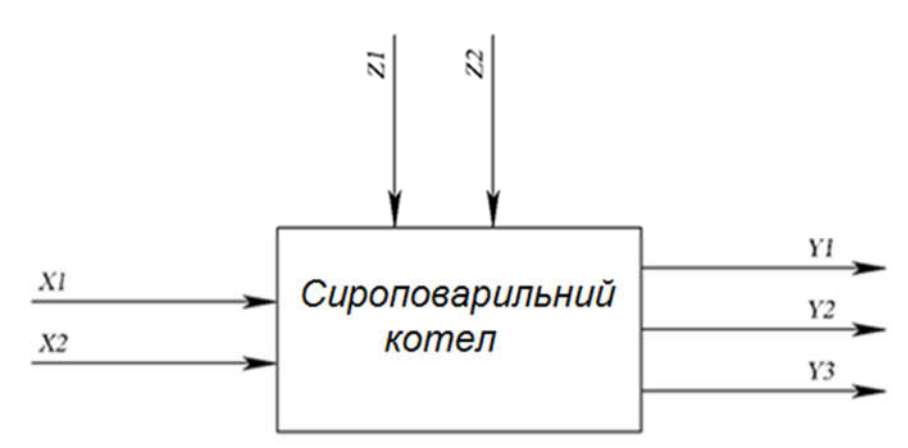

Рисунок 1.3 – Структурна схема сироповарильного котла Вхідними впливами є:

Х1 – потужність електричного нагріву Р (0-18кВт)

 $X2$  – тривалість уварювання  $\tau$  (20-30хв).

Вихідними параметрами є:

 $Y1$  – вологість цукрового сиропу, w (16-18%);

Y2 – температура цукрового сиропу, Т (90-95 °С);

Y3 – в'язкість цукрового сиропу μ (13-20 Пас);

Збурюючими впливами є:

Z1 – швидкість обертання мішалки n  $(0-30)$  об/хв);

Z2 – якість цукру.

## 1.3.3 Принцип функціонування об'єкта керування

Приготування цукрового сиропу передбачає швидке розчинення цукру з одночасним осадженням забруднень, оскільки при кипінні сиропу коагулюють білки і адсорбують механічні домішки.

У попередньо вимитий котел наливають розраховану кількість води і нагрівають її 55-60 ºС. Не припиняючи нагрівання, при перемішуванні вносять необхідну порцію цукру. Після повного його розчинення дають закипіти (5-10 хв) і знімають піну, яка утворюється на його поверхні. Подальший нагрів розчину цукру проводять повільно при постійному перемішуванні з такого розрахунку, щоб цукор розчинився до початку кипіння. Чим нижча температура розчинення, тим світлішим буде сироп. При високих температурах кристали нерозчинної сахарози прилипають до стінок апарату, плавляться карамелізуються, надаючи сиропу бурого, жовтого відтінку та гіркоти смаку.

Як тільки сироп закипить, мішалку виключають, даючи можливість піднятись на поверхню домішкам низькоякісного та дешевого цукру у вигляді піни. В першу чергу це стосується білків, які коагулюють і, одночасно, слугують адсорбентами та освітлювачами сиропу. Інколи для освітлення сиропу до нього штучно додають білок. Упродовж всього процесу кипіння з поверхні сиропу збирають піну у спеціальні збірники.

Розчин цукру кип'ятять при перемішуванні не менше 20-30 хв для знищення слизоутворюючих бактерій. Більш тривале кипінні може викликати частковий розклад сахарози. При кипінні сироп може помутніти внаслідок випадання солей твердості. При досягненні концентрації цукрового сиропу 60- 65 % варіння припиняють і гарячим подають на фільтрування [8].

## 1.4 Формулювання задачі дослідження

Метою дослідження кваліфікаційної роботи бакалавра є підвищення точності регулювання температури цукрового сиропу в сироповарильному котлі.

Завданням дослідження є вивчення можливості автоматичного керування температурою цукрового сиропу у процесі приготування.

Ефективне керування об'єктом з використанням методів теорії автоматичного керування можливо лише тоді, коли відома його математична модель. Математична модель повинна бути отримана у вигляді передатної функції. Кінцева модель має бути представлена в пакеті імітаційного моделювання Simulink.

Об`єкт керування відноситься до безперервного класу. При цьому для безперервного об'єкта керування визначаються напрямки планування експерименту і вимоги до методів дослідження.

Процес ідентифікації об'єкта керування складається з трьох етапів: структурна ідентифікація, параметрична ідентифікація та оцінка адекватності моделі.

Перевірка імітаційної моделі сироповарильного котла на адекватність повинна виконуватися за нормованим середньоквадратичним відхиленням. Розбіжність між результатами моделювання та експериментальними даними не повинна перевищувати стандартного технічного відхилення в 10%.

#### 1.5 Висновки по розділу

- 1. Відповідно до розглянутої інформації про технологічний процес виробництва цукрово-глюкозного сиропу, можна зробити наступні висновки:
- 2. Об'єктом дослідження кваліфікаційної роботи є технологічний процес виробництва цукрово-глюкозного сиропу.
- 3. Предметом дослідження кваліфікаційної роботи є автоматизація керування технологічним процесом виробництва цукрово-глюкозного сиропу.
- 4. Мета дослідження: підвищення ефективності процесу автоматичного керування температурою цукрово-глюкозного сиропу у

сироповарильному котлі; завдяки вдосконаленню принципів та підходів до автоматичного керування роботою об'єкта.

- 5. Об'єктом керування є сироповарильний котел;
- 6. Для об'єкта керування вхідним є сигнал керування потужністю електричних нагрівачів, а вихідним – температура цукровоглюкозного сиропу. При цьому, сироповарильний котел, як об'єкт керування, відноситься до класу неперервних.

## 2 РОЗРОБКА АПАРАТНОГО ЗАБЕЗПЕЧЕННЯ СИСТЕМИ КЕРУВАННЯ

#### 2.1 Розробка структурної схеми системи керування

На структурній схемі системи керування (рис. 2.1) зображено: пульт керування і пристрої індикації, пристрій керування (програмований логічний контролер), об'єкт керування (сироповарильний котел, силові ланцюги керування, привід пристроями, що перемішують). Головний контур регулювання датчик температури в сироповарильному котлі - ПЛК – силові ланцюги керування ТЕНами.

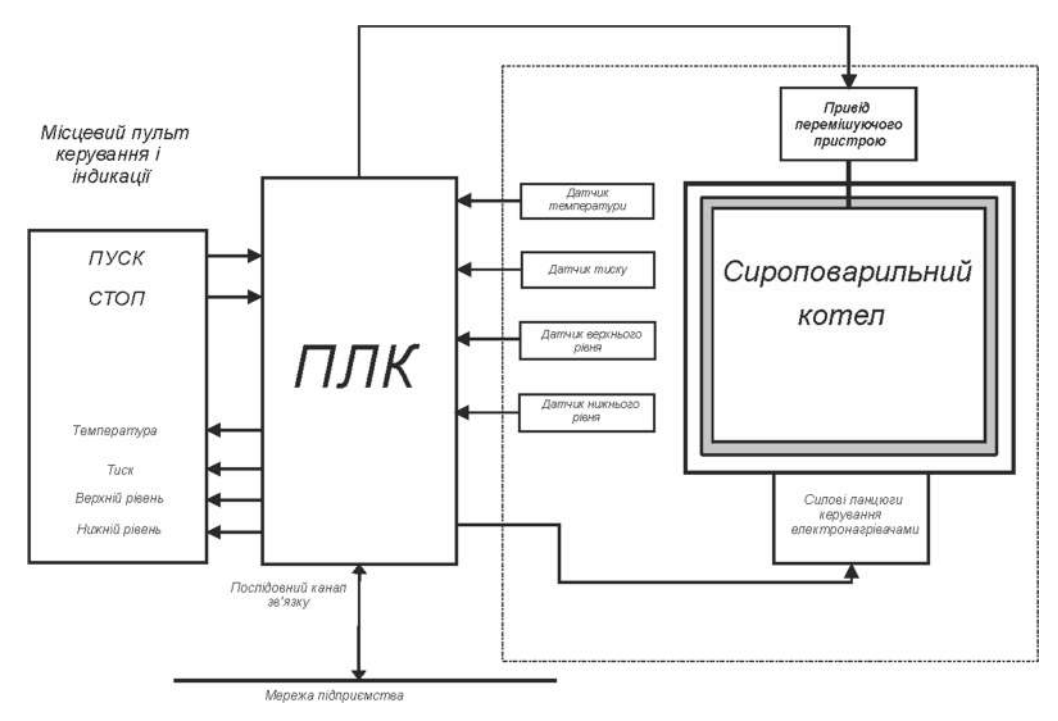

Рисунок 2.1 – Структурна схема системи керування

Додаткові параметри контролю - рівень продукту в котлі, тиск. Додаткова функція дискретного керування - включення привода перемішування. Окремо розглядаються елементи керування кнопки «ПУСК», «СТОП» - як дискретні датчики. Також ПЛК керує індикаторними лампами, які включаються в разі критичних значень рівня, тиску і температури [10].

#### 2.2 Вибір апаратного забезпечення системи керування

#### 2.2.1 Вибір давачів

Манометр абсолютного тиску типу МПАК-15

Манометр (рис. 2.2) призначений для вимірювання і градуювання абсолютного і надлишкового тиску.

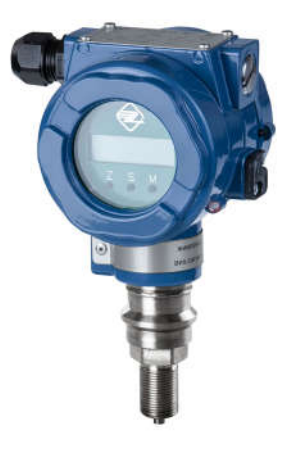

Рисунок 2.2 – Манометр абсолютного тиску типу МПАК-15 Технічні характеристики манометру абсолютного тиску типу МПАК-15: Клас точності: 0,01.

Діапазон вимірювання, Па (мм. рт. ст.): 0...4х10<sup>5</sup> (0...3000).

Межі допустимої основної похибки в діапазоні:

– 0...2х10<sup>4</sup> Па (0...150 мм. рт. ст.) –  $\pm$ 6,65 Па ( $\pm$ 0,05 мм. рт. ст.).

 $- \, 2x 10^4 ... 1,33 x 10^5$  Па (150...1000 мм. рт. ст.) – ±13,8 Па (±0,1 мм. рт. ст.)

 $-1,33x10^5...4x10^5(1000...3000)$  мм. рт. ст.) –  $\pm 0,01\%$  від дійсного значення вимірюваного тиску.

Поріг чутливості, Па (мм. рт. ст.): 2,7 (0,02).

Робоча рідина: масло приладове МВП ГОСТ 1805-75.

Температура навколишнього повітря,°С: від +15...+25

Відносна вологість повітря, %: до 80.

Споживана потужність, ВА: <2,5.

Стандартний струмовий вихід 4-20 ма.

Габарити, мм: 390х265х600.

Маса, кг: 3.

Ультразвуковий датчик рівня ДУУ5

Датчик рівня ультразвуковий ДУУ5 (рис. 2.3) призначений для вимірювання рівня і температури чистих продуктів, а також інших рідких неагресивних рідин різних виробництв.

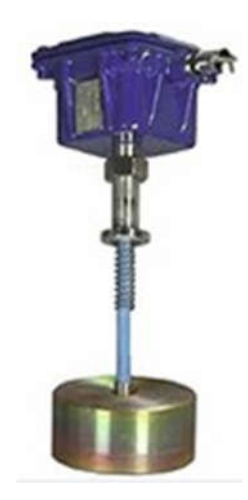

Рисунок 2.3 – Ультразвуковий датчик рівня ДУУ5 Технічні дані ультразвукового датчика рівня ДУУ5:

– Максимальна довжина чутливого елемента (ЧЕ) датчика дорівнює 4 м.

– Верхній невимірюваний рівень не більше (0,24+Нп-Нпогр), м, де Нп – висота поплавця, Нпогр – глибина занурення поплавця. Конкретне значення визначається геометричними розмірами поплавця і значенням параметра «Зона нечутливості від імпульсу збудження», що задається при регулюванні;

– нижній невимірювальний рівень не більше (0,08+Нпогр), м;

– робочий надлишковий тиск не більше 2,0 МПа;

– температура середовища від мінус 45 до +65°С;

– щільність середовища від 540 до 1500 кг/м3, не менше.

В'язкість не обмежується при відсутності застигання цукрового сиропу на елементах конструкції датчика і відсутність відкладень на датчику, що перешкоджають переміщенню поплавця.

Метрологічні характеристики:

– Основна абсолютна похибка вимірювання рівня для поплавців типу складає ±1 мм;

– Додаткова похибка вимірювання рівня викликається зміною щільності рідини в робочому діапазоні температур. Її величина визначається геометричними розмірами поплавця і різницею густин поплавця і продукту.

Діапазон вимірювання температури: від мінус 45 до +75°С.

Абсолютна основна похибка вимірювання температури:

– в діапазоні температур від мінус 45 до мінус 10°С не більше ±2°С;

– в діапазоні температур понад мінус 10 до +75°С не більше ±0,5°С.

Стандартний струмовий вихід 4-20 мА.

Надійність:

– Середнє напрацювання на відмову датчика з урахуванням технічного обслуговування не менше 50000 годин;

– Термін служби датчика складає 10 років.

Конструктивні параметри:

- Габаритні розміри датчика не перевищують 145х15х 130 мм;

- Маса датчика не більше 3,6 кг.

Термоперетворювач ТХК – 0192 (рис 2.4)

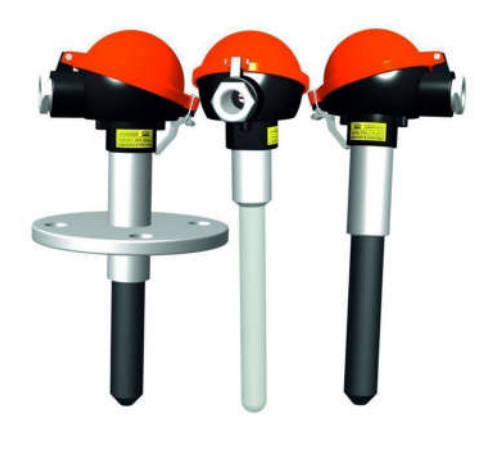

Рисунок 2.4 – Термоперетворювач ТХК – 0192

Вимірювані середовища:

- газоподібні і рідкі, хімічно агресивні і неагресивні середовища.

Діапазони вимірювання: від -40 ... 600 °С (Т<sub>ном</sub> = 450 °С).

Стандартний струмовий вихід 4-20 мА.

Номінальні статичні характеристики: по ГОСТ 8.585.

Основна похибка вимірювання:

 $\pm$  3,25 °C, при -40 ... 300 °C;

 $- \pm 0.0087$   $T_{\text{cperin}}$ , при 300 ... 600 ° C.

Стійкість до зовнішніх впливів:

- по стійкості до механічних впливів: віброміцності група №2 по ГОСТ 12997;

- по стійкості в температурі і відносній вологості: С4 по ГОСТ 12997.

Кнопки і перемикачі серії LA-118 призначені для оперативного керування технологічним обладнанням і застосовуються в електричних ланцюгах змінного струму частотою 50 / 60Гц з напругою до 660В і постійного з напругою до 440В. Вироби встановлюються в стандартні отвори діаметром 22,3 мм на жорсткій металевій або пластиковій панелі. У базі кнопки укомплектовані двома контактними групами з можливістю установки додаткових контактів. Серія LA-118 виготовлена відповідно до стандартів IEC 947-5-1 / EN 60947-5-1.

Кнопки і перемикачі серії LA-118 мають модульну конструкцію і встановлюються на панелі товщиною до 6 мм.

Контактна група апаратів за замовчуванням містить 1NO + 1NC самоочисні пружинні контакти, але можлива установка додаткових груп контактів, як 1NO + 1NC, так і 2NO або 2NC:

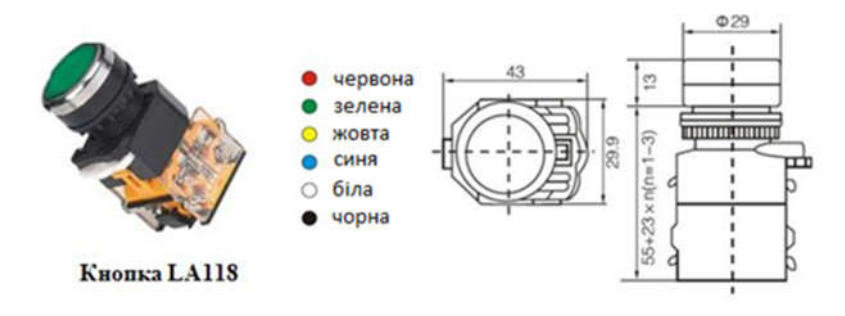

Рисунок 2.5 – Зовнішній вигляд і монтажний розмір кнопки

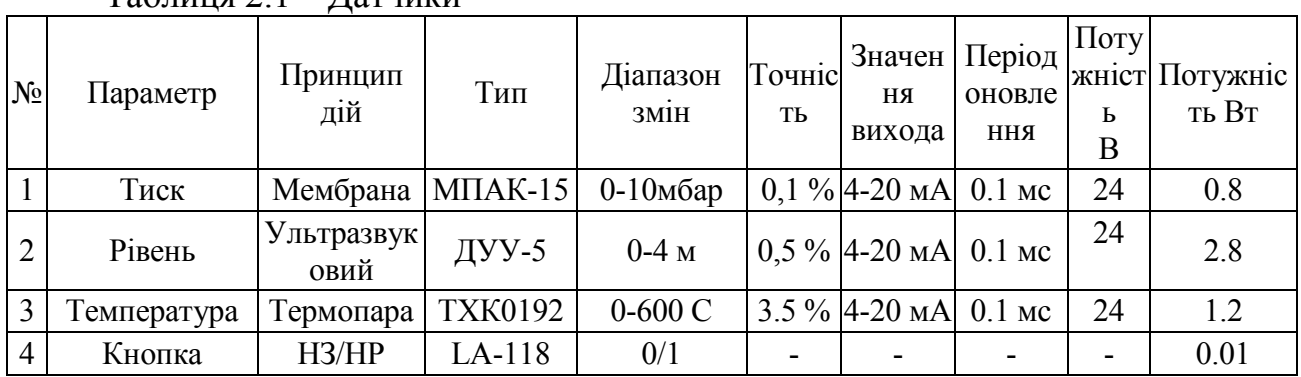

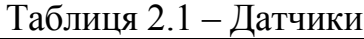

# 2.2.2 Вибір виконавчих пристроїв

Керування тенами проводиться за допомогою тиристорного регулятора потужності серії DPU.

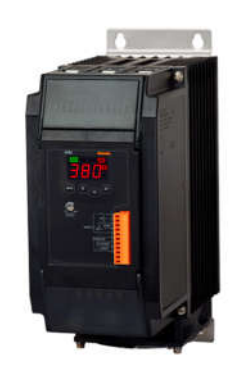

# Рисунок 2.6 – Тиристорний регулятор потужності серії DPU

# Таблиця 2.2 – Технічні характеристики тиристорного регулятора потужності.

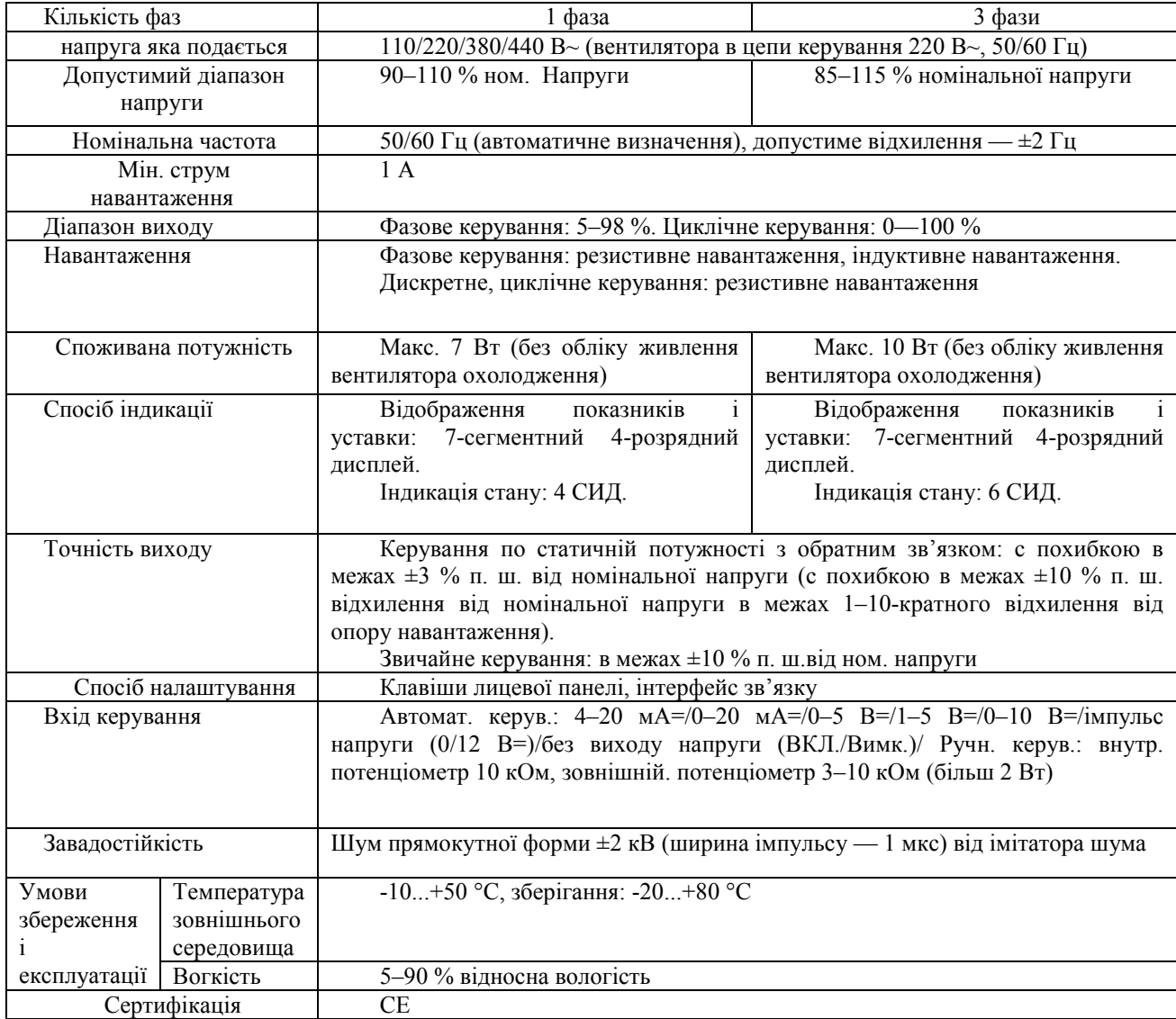

Сигнальна лампа XVL (рис. 2.7).

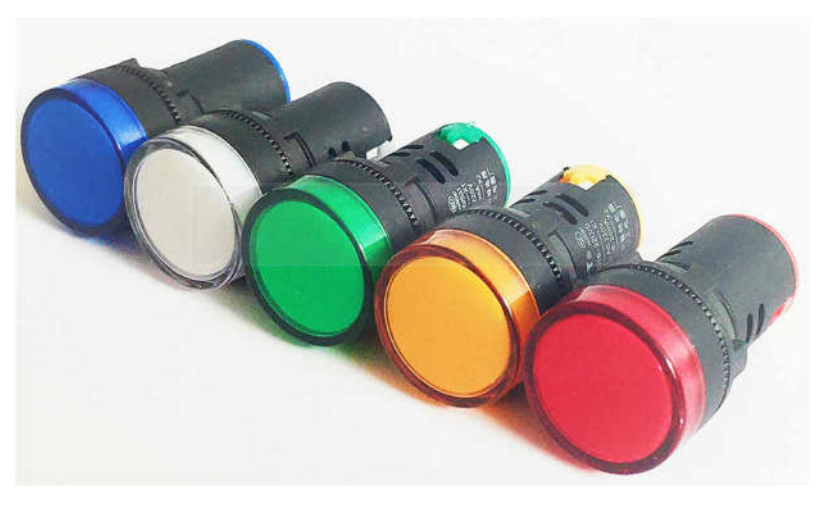

Рисунок 2.7 – Сигнальна лампа XVL

Таблиця 2.3 – Технічні характеристики сигнальної лампи XVL

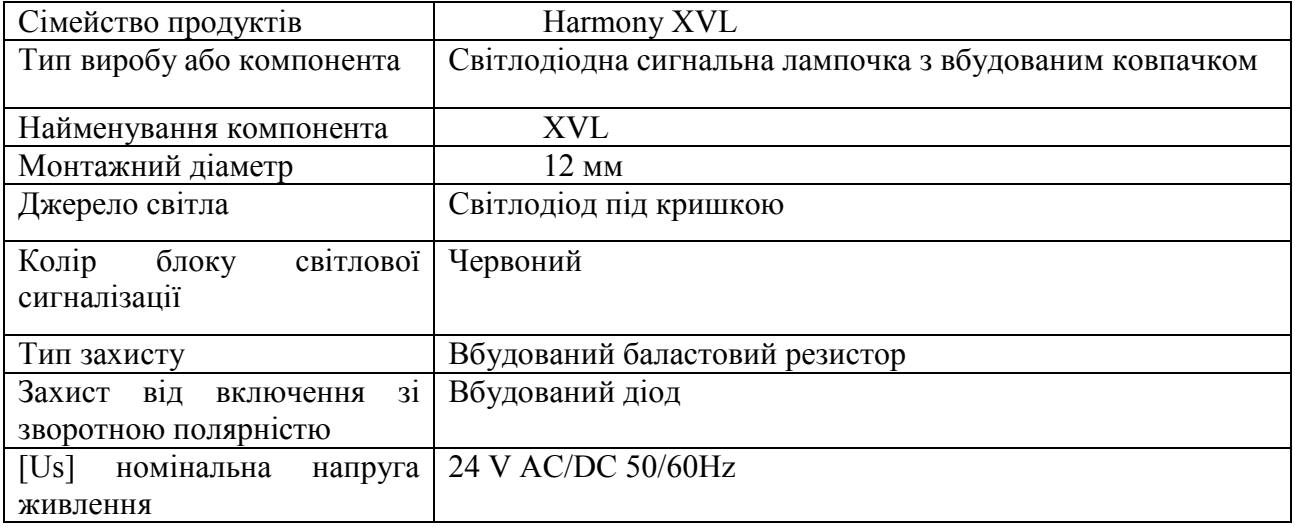

Пускач приводу перемішування RGC3A60D10KKE. Пускач

RGC3A60D10KKE - 3-и полюсне твердотільне реле (рис. 2.8)

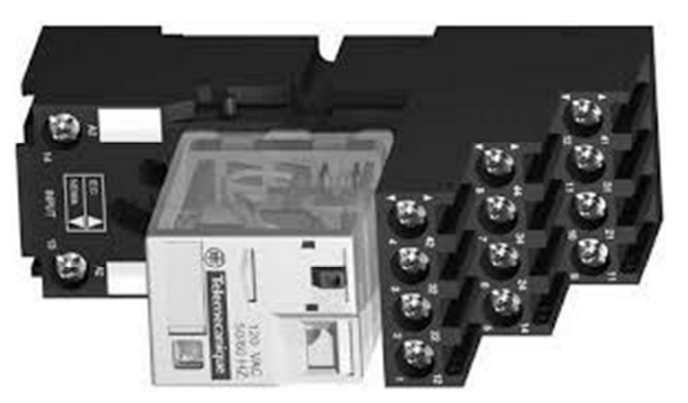

Рисунок 2.8 – Пускач приводу перемішування RGC3A60D10KKE

Таблиця 2.4 – Технічні характеристики пускача RGC3A60D10KKE

| Вихідна напруга                   | <b>600 VAC</b>                                                  |  |  |  |  |
|-----------------------------------|-----------------------------------------------------------------|--|--|--|--|
| Опис                              | Відсутнє зношування і брязкіт контакту, тихе перемикання. Для   |  |  |  |  |
|                                   | монтажу на DIN-рейці або гвинтовий збірки. Екрановані клеми     |  |  |  |  |
|                                   | дозволяють організувати паралельні ланцюги для керування і      |  |  |  |  |
|                                   | Відображення стану з використанням СІД. Пікова<br>навантаження. |  |  |  |  |
|                                   | напруга в закритому стані 1200 Vp                               |  |  |  |  |
| Габаритні розміри,                | 85 x 54 x 106                                                   |  |  |  |  |
| $B \times III \times \Gamma$ , MM |                                                                 |  |  |  |  |
| Вага                              | 470 грамм                                                       |  |  |  |  |
| Монтаж                            | на DIN-рейку                                                    |  |  |  |  |
| Опції                             |                                                                 |  |  |  |  |
| Температура                       | $-40^{\circ}$ C $+70^{\circ}$ C                                 |  |  |  |  |
| навколишнього                     |                                                                 |  |  |  |  |
| середовища                        |                                                                 |  |  |  |  |
| Напруга або струм                 | 5-32 VDC                                                        |  |  |  |  |
| керування                         |                                                                 |  |  |  |  |
| Кількість силових                 | 3                                                               |  |  |  |  |
| полюсів                           |                                                                 |  |  |  |  |

# Таблица 2.5 – Виконавчі пристрої

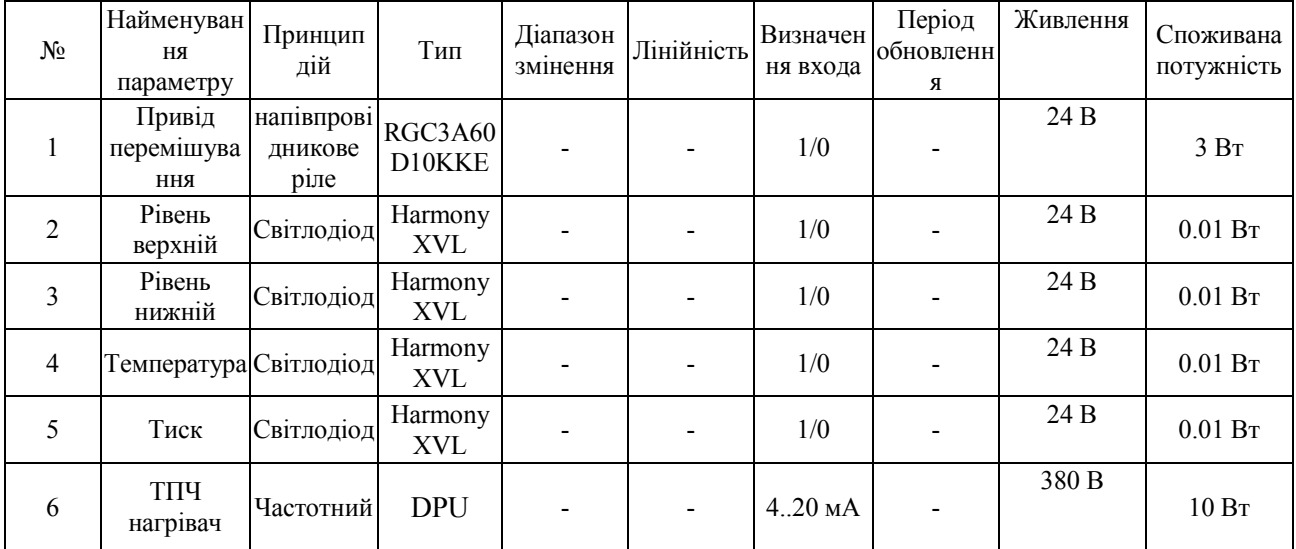

# 2.2.3 Вибір пристрою керування

Для керування роботою сироповарильного котла обраний ПЛК VIPA System серії 200V.

Процесорний модуль CPU 214PG (214-2BE03)

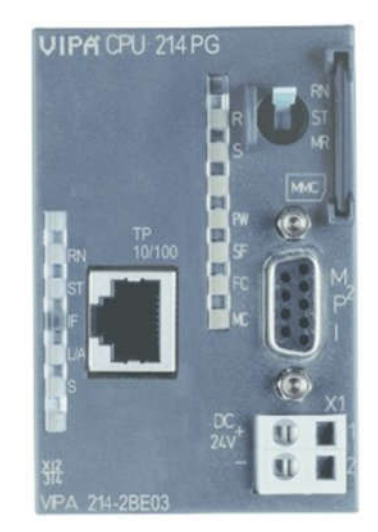

Рисунок 2.9 – Процесорний модуль CPU 214PG (214-2BE03)

Таблиця 2.6 – Характеристики процесорного модуля CPU 214PG (214-2BE03)

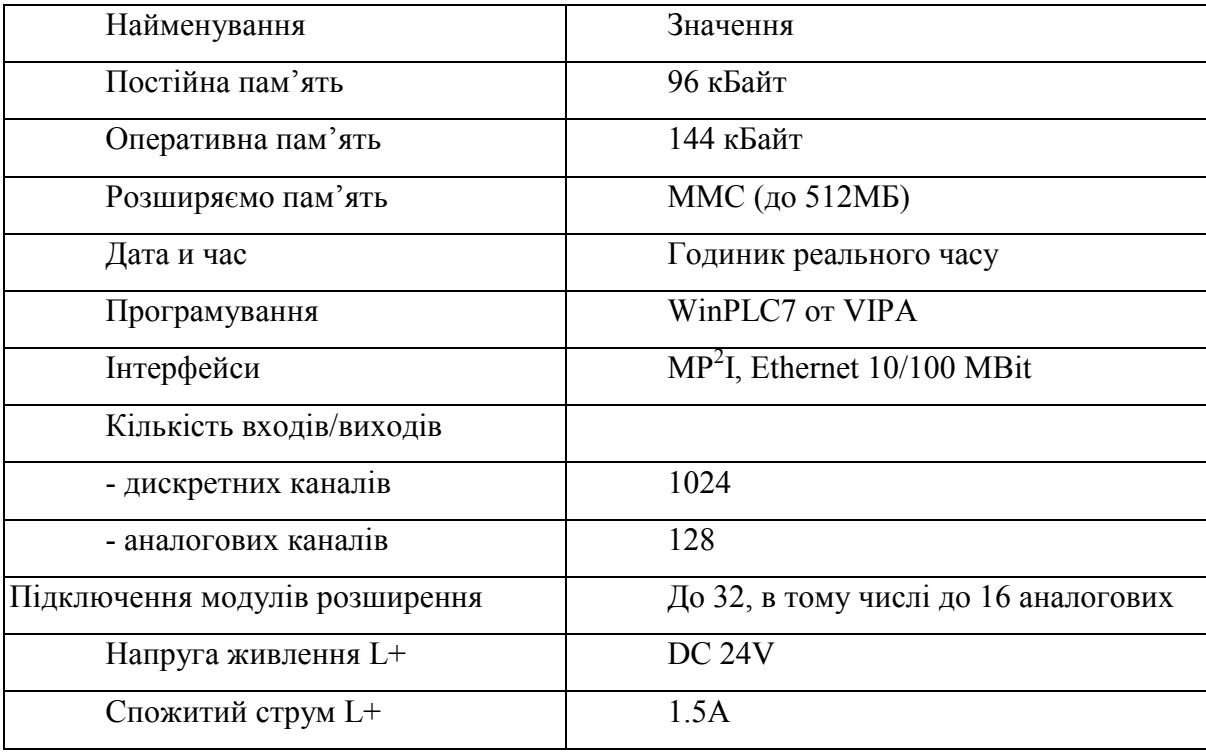

Процесорні модулі та модулі розширення монтуються безпосередньо на 35-міліметрової DIN-рейці. Їх підключення до системної шини реалізується за допомогою набраних з'єднувачів на одне, два, чотири або вісім посадочних місць, що містяться в поглиблення рейки. Це дозволяє позбутися від використання спеціальної об'єднавчої плати, забезпечуючи при цьому необхідну гнучкість конфігурації системи, коли користувач може підібрати стільки з'єднувачів, скільки йому необхідно [11].

Модулі оснащені знімними пружинними клемами WAGO, допускають підключення проводів перетином від 0,08 до 2,5 мм 2, що на 75% зменшує час монтажу. Для полегшення їх розведення до складу системи входять термінальні модулі CM 201.

Всі модулі гальванічно розділені один від іншого. Контролери серії 200V вібро-і ударозахисні IEC 60068-2-6 / IEC 60068-2-27 (1G / 12G). Вони можуть працювати при температурі 0 ... + 55 ° С, а зберігатися - при -40 ... + 85 ° С, при відносній вологості 5 ... 95% (без конденсації).

Процесорні модулі призначені для програмування на STEP7 (пакет WinPLC7 або від Siemens) і на STEP5 (пакет MC5 або фірмове ПЗ від Siemens). У це сімейство VIPA System 200V входить кілька моделей процесорних модулів з різними комунікаційними можливостями. Кожна модель існує в трьох версіях, що відрізняються один від одного об'ємом пам'яті: CPU 214х. Забезпечує підключення до локальної магістралі до 32 модулів вводу-виводу.

Всі моделі облаштовані годинником реального часу, а також літієвим акумулятором, що забезпечує зберігання даних в енергонезалежному ОЗУ і роботу годинника протягом 30 днів. В якості зовнішньої пам'яті для зберігання програм, даних і вихідних текстів, а також архівів використовуються звичайні карти флеш-пам'яті у форматі Multimedia Card.

Кожен процесорний модуль оснащений роз'ємом МР<sup>2</sup>I, який об'єднує в собі два інтерфейсам: MPІ і RS-232. MPI являє собою багатоточковий інтерфейс, реалізований на базі специфікацій стандарту EIA RS-485 і застосовуваний для обміну даними між контролерами, операторськими панелями, програматорами і персональними комп'ютерами, в тому числі при завантаженні програм. Для підключення комп'ютера до контролера за допомогою MPI необхідний спеціальний адаптер. Підтримка інтерфейсу RS-232, реалізована на незадіяних контактах роз'єму MPI, дозволяє встановити

з'єднання "точка-точка" з комп'ютером без використання MPI-адаптера, за допомогою особливого "зеленого кабелю" (green cable). Він являє собою кабель зеленого кольору, призначений спеціально для контролерів VIPA. За допомогою такого кабелю здійснюються завантаження та налагодження проектів в CPU Їх, 21x, 31x, 51x і обмін даними з ними, наприклад, для задач візуалізації. Ще одне його призначення — завантаження конфігурації в інтерфейсі модуля IM 208, а також оновлення системного ПЗ ("прошивок") комунікаційних і процесорних модулів.

Модуль дискретних входів SM221-1BF30

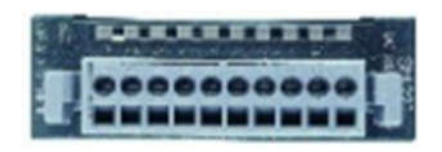

Рисунок 2.10 – Модуль дискретного вводу SM221-1BF30

Таблиця 2.7 – Характеристики модуля дискретного вводу VIPA 221-1BF30

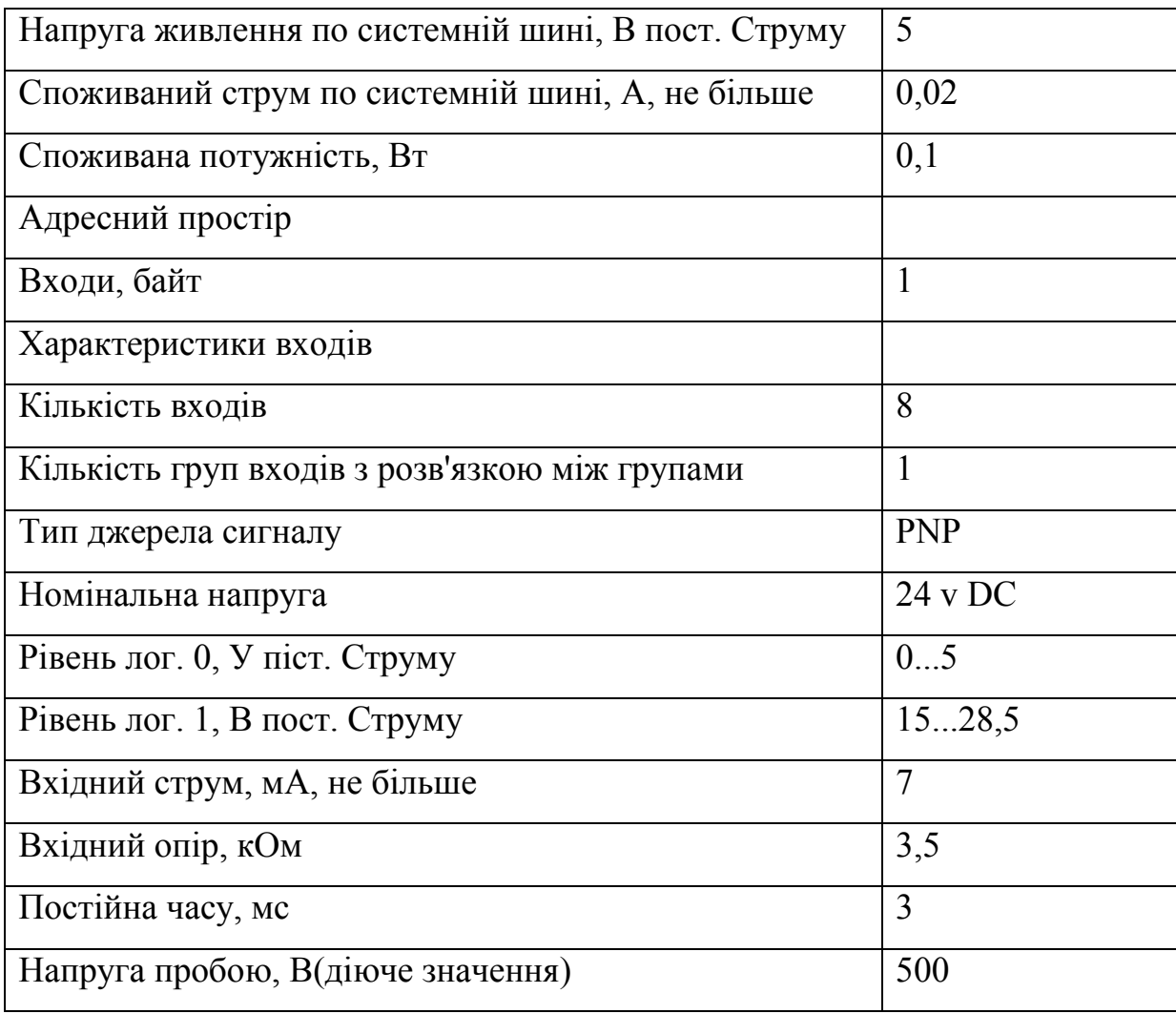

# Модуль дискретних виходів SM222-1BF00

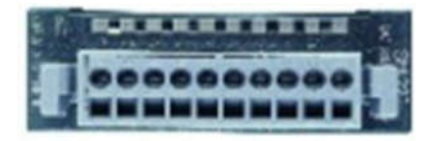

# Рисунок 2.11 – Модуль дискретного виводу SM222-1BF00

Таблиця 2.8 – Загальні характеристики модуля SM222-1BF00

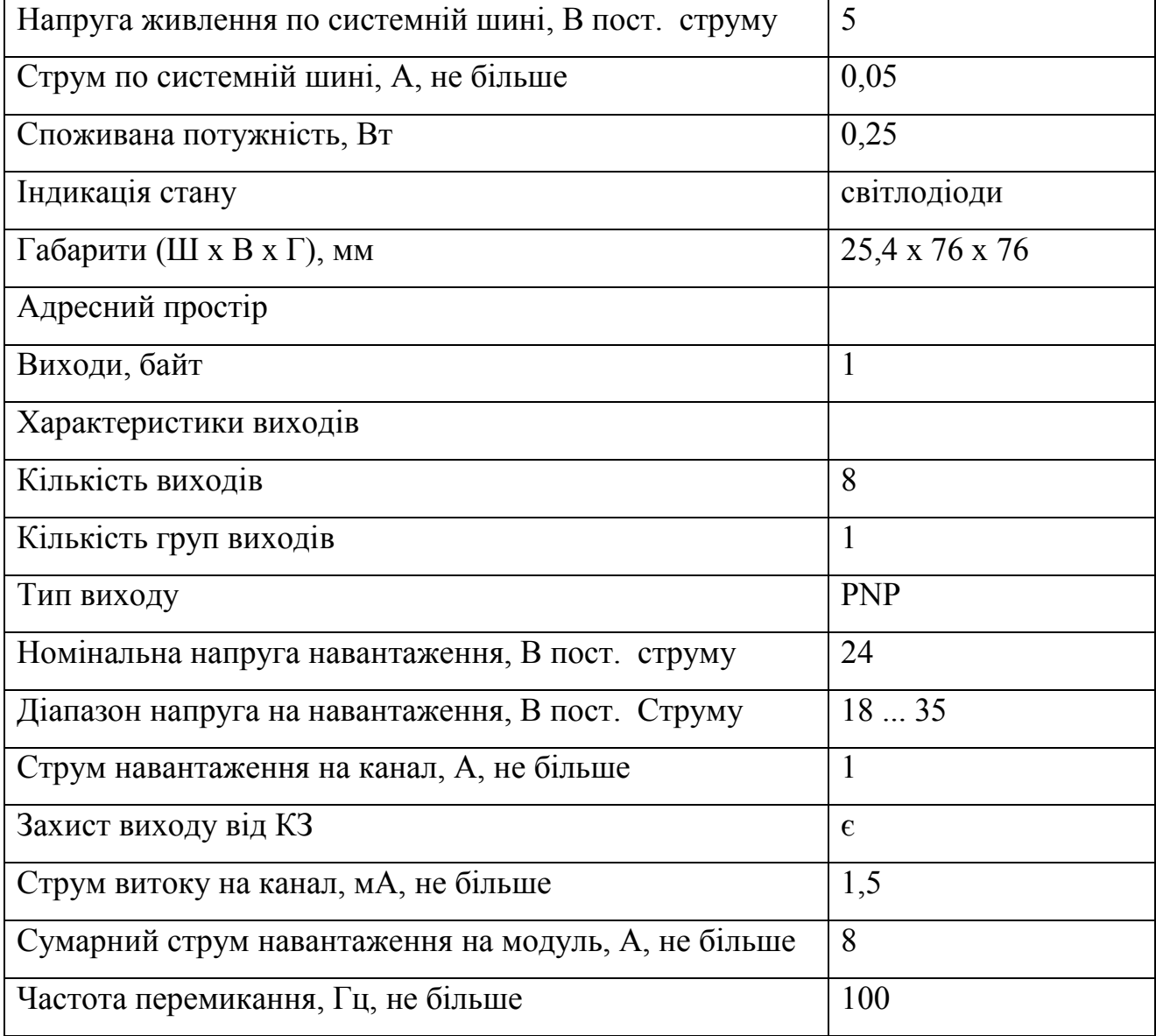

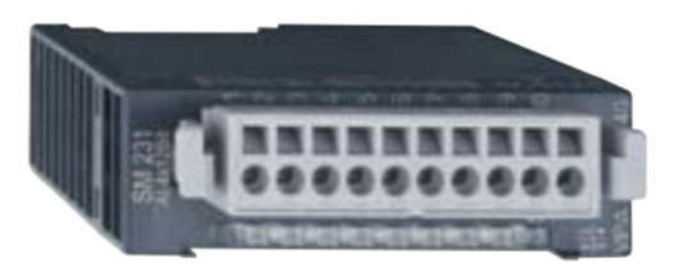

Рисунок 2.12 – Модуль аналогового вводу SM 231-1 BD40

Модуль призначений для підключення датчиків температури, тиску і інших датчиків з аналоговим сигналом типу стандартного струмового виходу. Характеристики модуля аналогового вводу SM 231-1 BD40

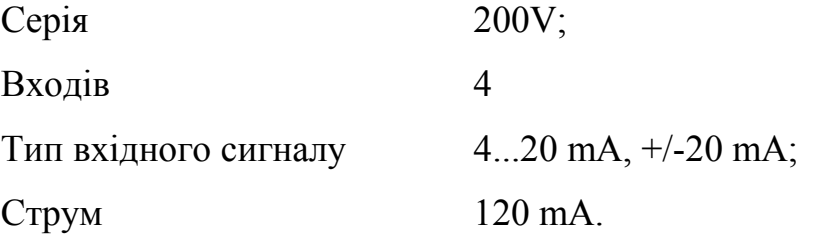

Модуль аналогового вводу SM 232-1BD40

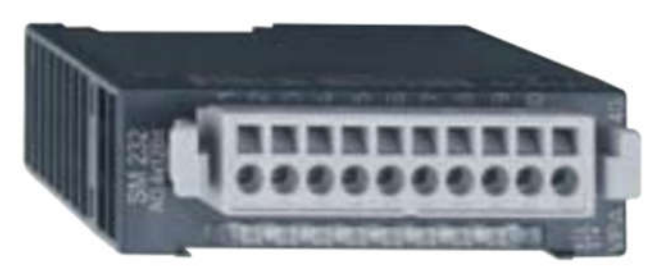

Рисунок 2.13 – Модуль аналогового виводу SM 232-1 BD40

Модуль призначений для підключення виконуючих пристроїв з аналоговим сигналом керування типу стандартного струмового входу. Характеристики модуля аналогового виводу SM 232-1 BD40

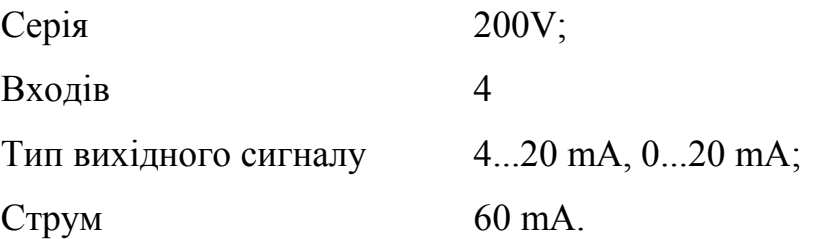

З огляду на вибрану конфігурацію контролера з модулями та їх технічні характеристики складена таблиця потужності (табл. 2.11).

| $N_2$ | Назва модуля | Пристрій                      | Напруга  | Споживана  |
|-------|--------------|-------------------------------|----------|------------|
|       |              |                               | живлення | потужність |
|       | 214-2BE03    | Модуль центрального процесора | 24       |            |
|       | 231-1BD40    | Модуль аналогового вводу      | 24       | 0.6        |
|       | 232-1BD40    | Модуль аналогового виводу     | 24       |            |
|       | 222-1BF00    | Модуль дискретного виводу     | 24       | 0.1        |
|       | 221-1BF30    | Модуль дискретного вводу      | 24       |            |

Таблиця 2.11 – Пристрій керування та його модулі

# 2.2.4 Вибір пульта оператора

В якості пульта оператора вибрана панель серії ECO (рис. 2.14) в комбінації з системою візуалізації Movicon Basic мають потужнішим функціоналом, ніж будь-які інші аналогічні вироби, що досягається за рахунок вдалого поєднання всіх переваг технології Movicon з простий у використанні середовищем розробки. Все це забезпечує високу масштабованість і значне поліпшення продуктивності кожного проекту.

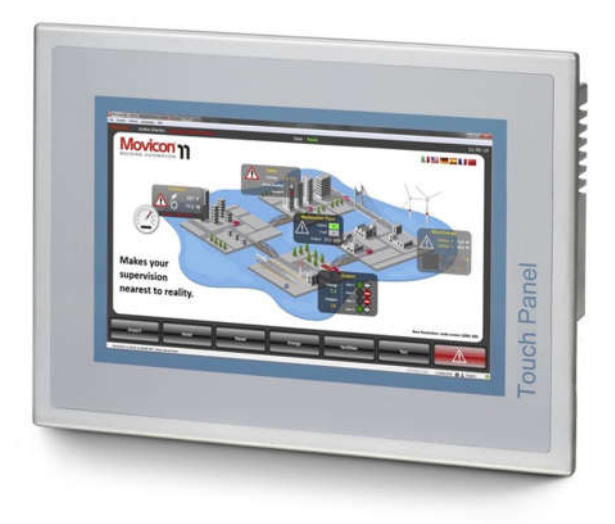

Рисунок 2.14 – Панелі серії ЕСО

Додаткове ПО VIPA PLCTOOL дозволяє вивантажувати і завантажувати програму в контролер, зчитувати діагностичний буфер, а також керувати режимом роботи (ПУСК / СТОП) підключеного контролера без використання пристрою з системою програмування.

Характеристики

Розмір екрану дисплея від 4,3" до 15"

Тип дисплея: кольоровий TFT

Процесори ARM11, 533 МГц і Cortex-A8 1000 МГц

Інтерфейси: RS-232, RS-232 / RS-422 / RS-485, Ethernet RJ45, USB-A (вбудовані), MPI / PROFIBUS DP slave (опціональні)

Пам'ять користувача 50-256 Мбайт, розширення за допомогою карт SD і MMC, а також USB-накопичувача

Попередньо встановлено операційна система Windows Embedded CE 6.0 Core і середовище виконання Movicon BASIC 11

Для нашої системи використаємо модель 62P-NHC0-CB. Панель оператора 62P-NHC0-CB має в своєму складі TP 615LC+, кольоровий РКдисплей 15" 1024x768, процесор Cortex-A8 1000 МГц, робоча пам'ять 256 Мбайт, интерфейси: 2 x Ethernet (RJ45), RS-232 (DB9), RS-232/422/485 (DB25), 1 x USB-A; передвстановлена ОС Windows Embedded CE 6.0 Professional

Таблиця 2.6 – Пульт оператора

| $N_2$ | Назва панелі оператора | Напруга<br>живлення | Потужність<br>споживання |
|-------|------------------------|---------------------|--------------------------|
|       | ECO 62P-NHC0-CB        | 24B                 | 27B <sub>T</sub>         |

## 2.2.5 Вибір джерел живлення

Живлення ПЛК забезпечується модулем живлення з комплекту VIPA PS207, потужністю 48 Вт. Для живлення датчиків і нормуючих перетворювачів можемо використовувати ще один додатковий модуль живлення з комплекту ПЛК AC 100 / 230V, DC 24V, 2A / 48W.

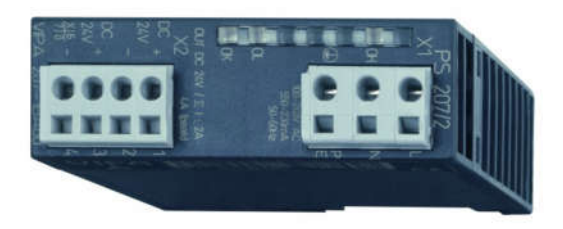

Рисунок 2.14 – Модуль живлення VIPA PS 207

Використовується в системах VIPA 100V и VIPA 200V, для живлення процесорних модулів.

Характеристики модуля живлення VIPA PS 207:

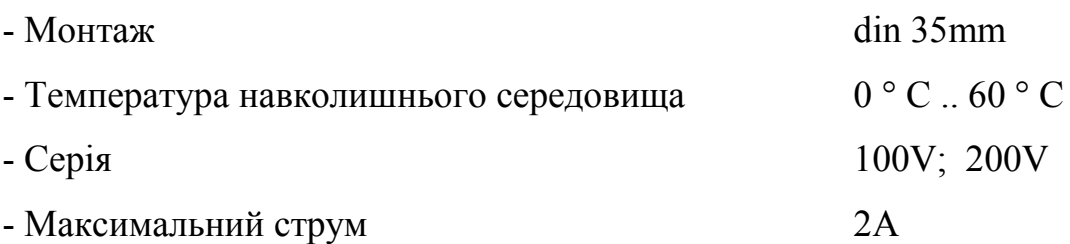

Таблиця 2.12 – Таблиця входів / виходів модуля блоку живлення

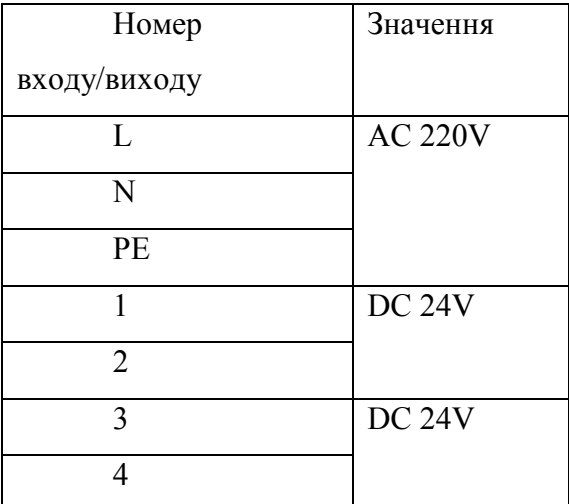

## 2.3 Розробка функціональної схеми автоматизації

Регулювання температури сиропу в сироповарильному котлі можна здійснювати зміною потужності електричних нагрівачів. Сигнал про значення температури надходить до інтелектуального пристрою, де він порівнюється з заданим значенням.

В якості інтелектуального пристрою, що виконує функції керування в системі, використовується ПЛК VIPA 214-2BE03 (UY). Дані від ПЛК про перебіг технологічного процесу відображуються на пульті оператора (UYR).

Температура цукрово-глюкозного сиропу виміряється термоперетворювачем ТХК – 0192 (TE 9-1) з сигналом 4-20 мА. Контролер розраховує потужність електронагрівачів в залежності від значення температури. Отримане значення потужності електронагрівачів передається від ПЛК до тиристорного регулятора потужності серії DPU (ЕЕ 10-1).

Система керування також забезпечує контроль рівня сиропу в котлі – ультразвуковим датчиком рівня ДУУ5 (LS 8-1) та контроль тиску - манометр типу МПАК-15 (PT 7-1).

Запуск та зупинка системи виконується кнопками ПУСК та СТОП серії LA-118 (HS 1-1 та HS 2-1).

Сигналізація про досягнення граничних значень тиску, рівня та температури виконується за допомогою сигнальних ламп XVL (HL 3-1, HL 4-1, HL 5-1, HL 6-1).

Пуск та зупинка приводу перемішування виконується завдяки 3-и полюсно твердотільному реле RGC3A60D10KKE (NS 11-1).

Схема автоматизації приведена на рисунку 2.15

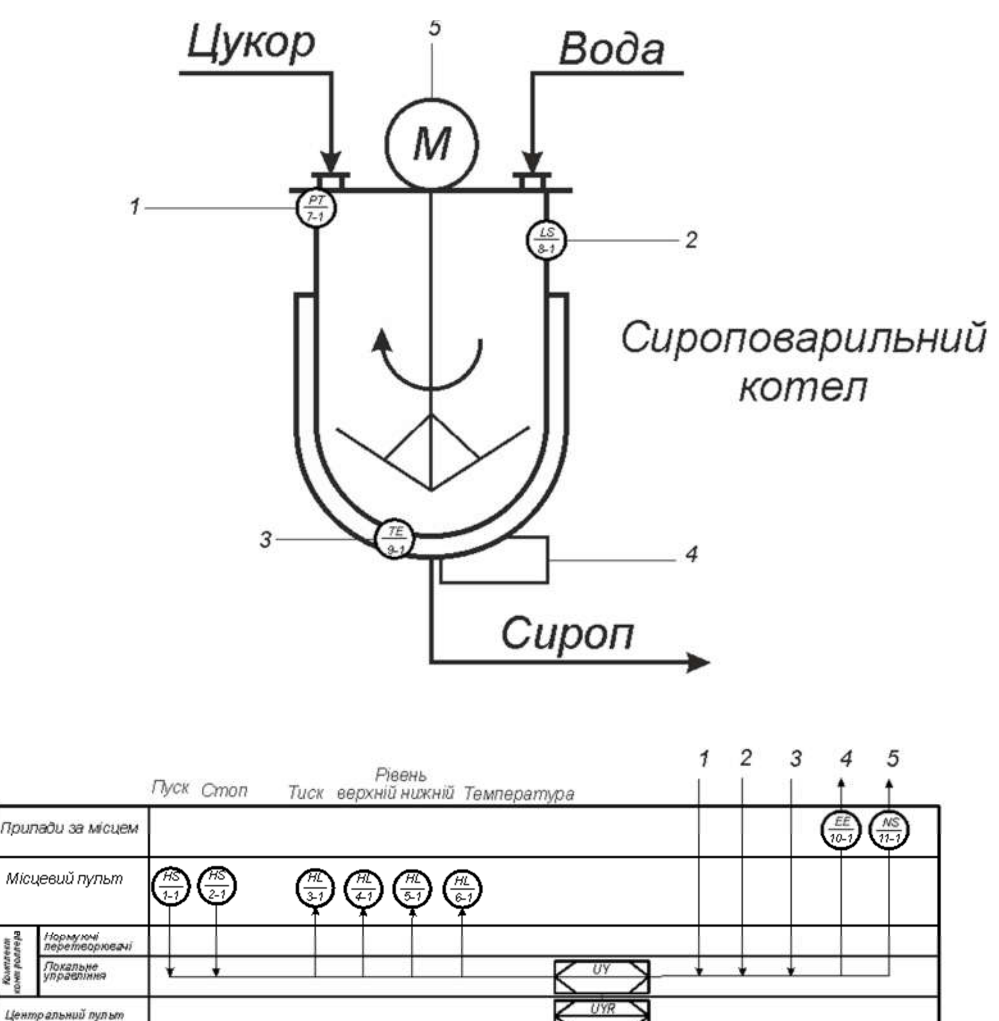

Рисунок 2.15 – Функціональна схема автоматизації
## 2.4 Розробка схеми електричної принципової

Принципова схема системи показана на рисунку 2.16.

Контролери серії VIPA V200 складаються з набору окремих блоків. Процесорний блок контролера є пристроєм, який перетворює аналогові й дискретні вхідні сигнали в цифрову форму, обробляє отриману інформацію відповідно до обраного алгоритму керування, перетворює внутрішні цифрові сигнали в аналогові і дискретні вихідні сигнали.

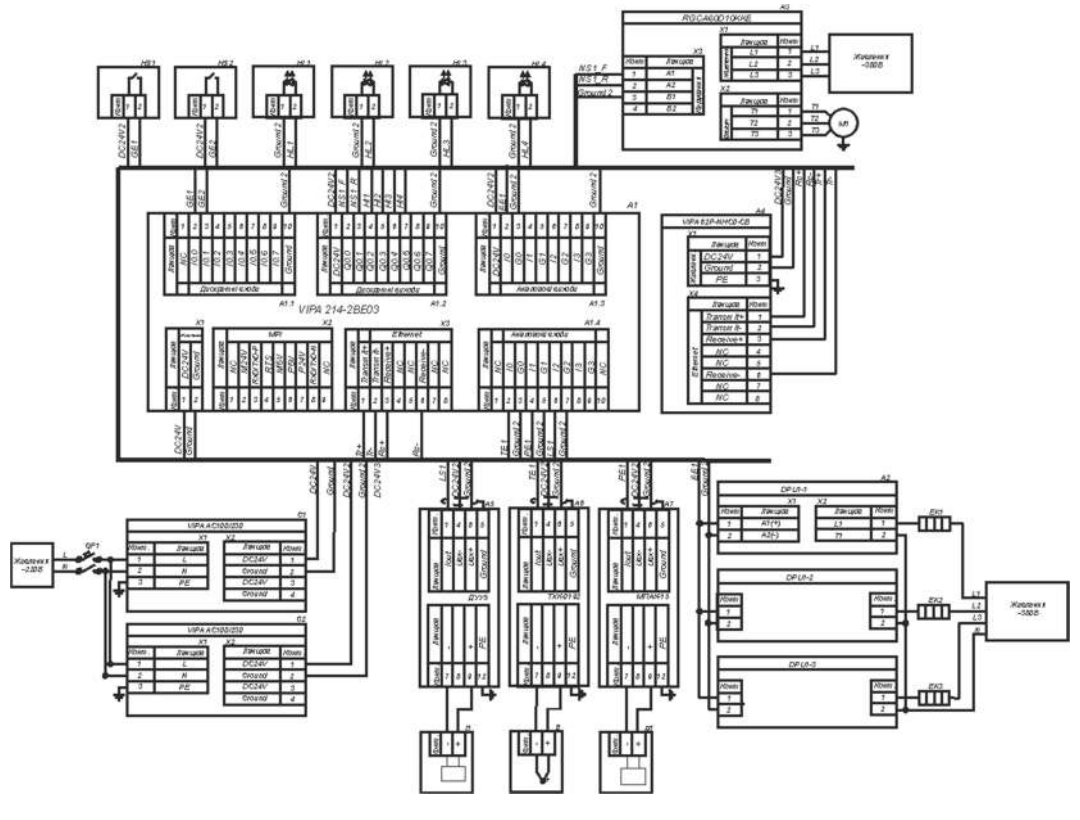

Рисунок 2.16 – Принципова схема системи

В основну частину контролера входять: модуль процесора, модуль стабілізованої напруги. Контролер має порти підключення аналогових і дискретних сигналів.

Блок живлення підключається до промислової мережі напругою 220 В і виробляє дві не стабілізований напруги 24 В постійного струму, які використовуються для живлення блоку контролера, ланцюгів аналогових виходів, інтерфейсних ланцюгів блоку контролера.

Всі аналогові сигнали заводяться на аналогові входи відповідних портів, через клемно-блокові з'єднання. Клемно-блокові з'єднання - це відрізок кабелю, з одного кінця якого вилка роз'єму, а з іншого - клемна колодка для підключення вхідних і вихідних аналогових ланцюгів блоку контролера [14]

# 2.5 Висновки по розділу

- 1. За результатами аналізу вимог до функціонування системи керування було розроблено структурну схему, вибрано датчики, виконавчі пристрої, пульт оператора, джерела живлення та пристрій керування – ПЛК VIPA 214-2ВE03 з додатковими модулями, наведено їх технічні характеристики.
- 2. На основі інформації про технічні характеристики вибраних складових системи керування було розроблено функціональну схему автоматизації сироповарильного котла та схему електричну принципову системи керування процесом виробництва сиропу.
- 3. Результати вибору апаратних засобів системи керування будуть використанні при розробці дослідницької системи для збору даних про функціонування об'єкт керування, за якими буде проведено визначення моделі об'єкта керування – сироповарильного котла.

### 3 ВИЗНАЧЕННЯ МОДЕЛІ ОБ'ЄКТА КЕРУВАННЯ

# 3.1 Розробка структурної схеми інформаційних потоків дослідницької системи

Для дослідження об'єкта керування – сироповарильного котла, в роботі використано scada zenon.

Людино-машинний інтерфейс scada zenon дозволяє відображувати перебіг технологічного процесу у вигляді графіків вхідних та вихідних параметрів об'єкту керування.

Дійсне значення температури цукрово-глюкозного сиропу в робочій ємності сироповарильного котла контролюється термопарою ТХК–0192, струмовий сигнал (4..20мА) якої надходить на порт модуля аналогового вводу контролера. За допомогою цифро-аналогового перетворювача (ЦАП) переводиться від фізичного значення в цифрове, з діапазоном від 0 до 27648 і оброблюється програмою, закладеною у контролер. Керуючий вплив, розрахований контролером, передається по каналу зв'язку виконавчому пристрою – тиристорному регулятору потужності у вигляді струмового сигналу  $(4.20MA)$ .

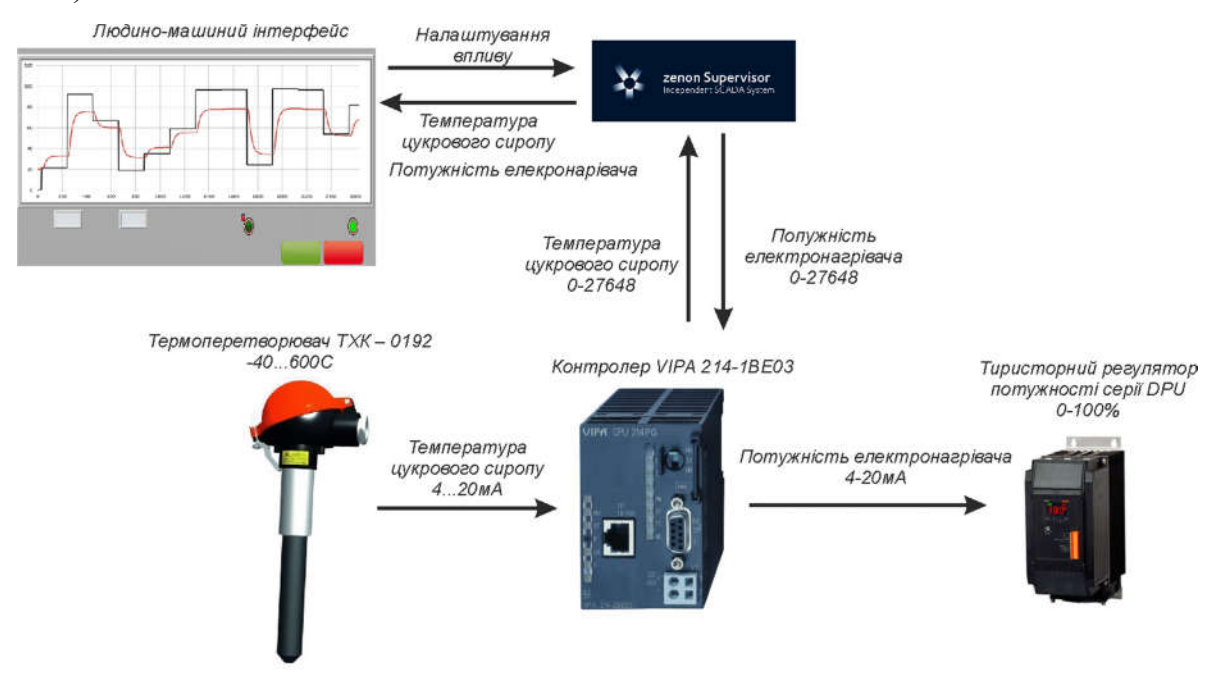

Рисунок 3.1 – Структурна схема інформаційних потоків дослідницької

системи

Вхідний та вихідний сигнали контролера, у вигляді трендів, відображаються на людино-машинному інтерфейсі scada zenon.

### 3.2 Розробка методики дослідження об'єкта керування

Для подальших досліджень складемо план активного експерименту для отримання інформації про об'єкт керування – сироповарильний котел.

План зняття необхідних характеристик:

- 1. Динамічна характеристика:
- 1.1 Система дослідження переводиться в вихідний стан (температура сиропу в котлі 20ºС, потужність електронагрівачів – 0%);
- 1.2 Початок реєстрації даних системи дослідження;
- 1.3 Зміна керуючого впливу на значення 100% потужності електронагрівачів;
- 1.4 Перевірка встановлення постійного значення дійсної величини температури сиропу в котлі;
- 1.5 Завершення запису даних системи дослідження.
- 2. Дані для побудови статичної характеристики:
- 2.1 Система дослідження переводиться в вихідний стан (температура сиропу в котлі 20ºС, потужність електронагрівачів – 0%);
- 2.2 Початок реєстрації даних системи дослідження;
- 2.3 Зміна керуючого впливу на значення 20% потужності електронагрівачів;
- 2.4 Перевірка встановлення постійного значення дійсної величини температури сиропу в котлі;
- 2.5 Зміна керуючого впливу на значення 40% потужності електронагрівачів;
- 2.6 Перевірка встановлення постійного значення дійсної величини температури сиропу в котлі;
- 2.7 Зміна керуючого впливу на значення 60% потужності електронагрівачів;
- 2.8 Перевірка встановлення постійного значення дійсної величини температури сиропу в котлі;
- 2.9 Зміна керуючого впливу на значення 80% потужності електронагрівачів;
- 2.10 Перевірка встановлення постійного значення дійсної величини температури сиропу в котлі;
- 2.11 Зміна керуючого впливу на значення 100% потужності електронагрівачів;
- 2.12 Перевірка встановлення постійного значення дійсної величини температури сиропу в котлі;
- 2.13 Завершення запису даних системи дослідження.
- 3. П-подібна (імпульсна) характеристика:
- 3.1 Система дослідження переводиться в вихідний стан (температура сиропу в котлі 20ºС, потужність електронагрівачів – 0%);
- 3.2 Початок реєстрації даних системи дослідження;
- 3.3 Зміна керуючого впливу на значення 100% потужності електронагрівачів;
- 3.4 Перевірка встановлення постійного значення дійсної величини температури сиропу в котлі;
- 3.5 Зміна керуючого впливу на значення 0% вимкнення електронагрівачів;
- 3.6 Перевірка встановлення постійного значення дійсної величини температури сиропу в котлі;
- 3.7 Завершення запису даних системи дослідження.
- 4. Перевірочні дані:
- 4.1 Система дослідження переводиться в вихідний стан (температура сиропу в котлі 20ºС, потужність електронагрівачів – 0%)
- 4.2 Початок реєстрації даних системи дослідження;
- 4.3 Періодична зміна керуючих впливів тривалістю 1000с із псевдовипадковими значеннями потужності електронагрівачів від

0% до 100% протягом 12,5 годин;

4.4 Завершення запису даних системи дослідження.

#### 3.3 Виконання експерименту

Динамічна характеристика:

Система дослідження переводиться в вихідний стан (температура сиропу в котлі 20ºС, потужність електронагрівачів – 0%). Запускаємо реєстрацію даних системи дослідження. Змінюємо керуючий вплив на значення 100% потужності електронагрівачів. Очікуємо встановлення постійного значення дійсної величини – температури сиропу в котлі.

Закінчуємо запис даних системи дослідження та отримаємо динамічну характеристику (рис 3.2).

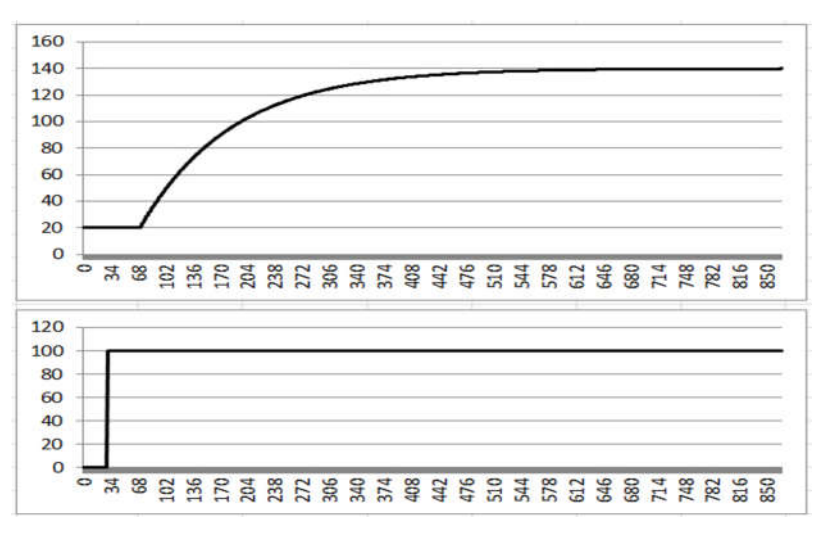

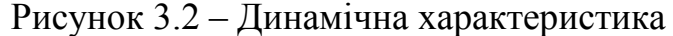

Дані для побудови статичної характеристики:

Система дослідження переводиться в вихідний стан (температура сиропу в котлі 20ºС, потужність електронагрівачів – 0%). Запускаємо реєстрацію даних системи дослідження. Послідовно змінюємо керуючий вплив на значення 20%, 40%, 60%, 80% та 100% потужності електронагрівачів. Кожного разу очікуємо встановлення постійного значення дійсної величини – температури сиропу в котлі.

Закінчуємо запис даних системи дослідження та отримаємо дані для побудови статичної характеристики (рис. 3.3).

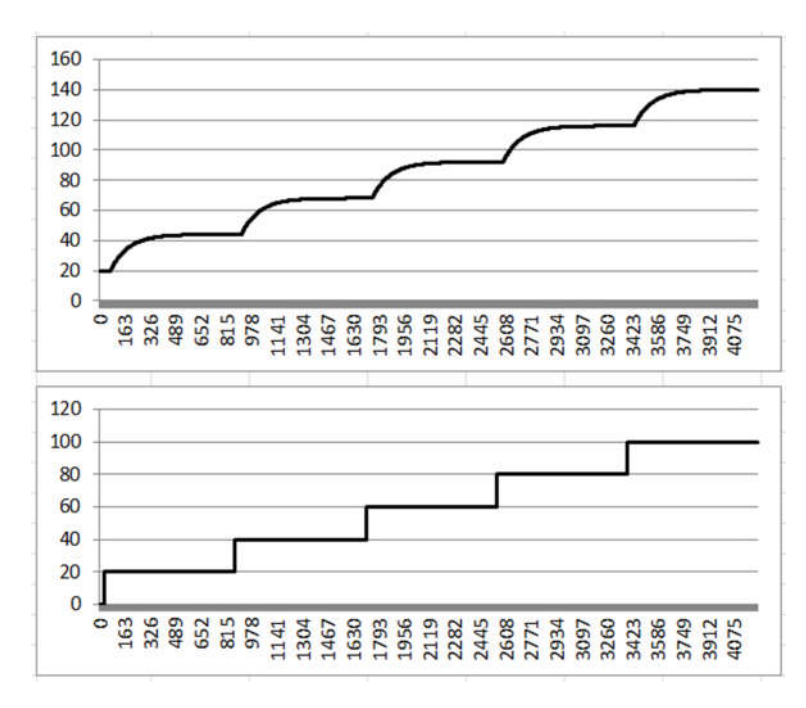

Рисунок 3.3 – Статична характеристика

Для отримання П-подібної характеристики,

Система дослідження переводиться в вихідний стан (температура сиропу в котлі 20ºС, потужність електронагрівачів – 0%). Запускаємо реєстрацію даних системи дослідження. Послідовно змінюємо керуючий вплив на значення 100%, очікуємо встановлення постійного значення дійсної величини – температури сиропу в котлі, а потім встановлюємо 0% потужності електронагрівачів, тобто вимикаємо їх. Очікуємо встановлення постійного значення дійсної величини – температури сиропу в котлі.

Закінчуємо запис даних системи дослідження та отримаємо П-подібну характеристику (рис 3.4).

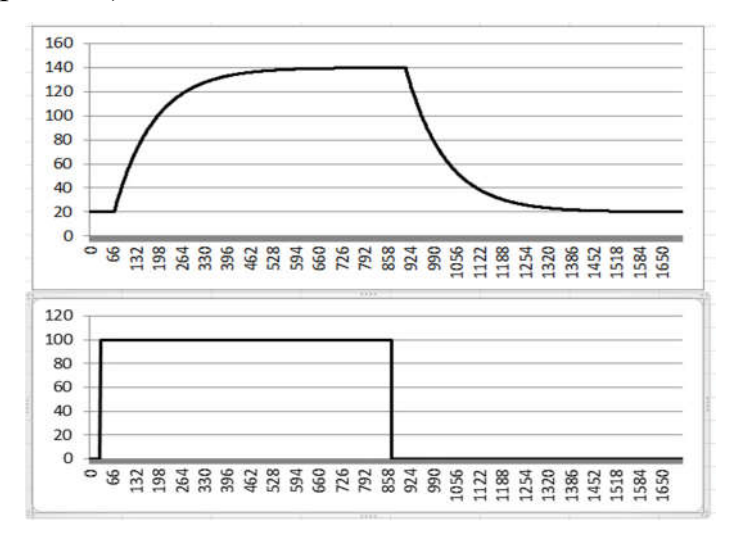

Рисунок 3.4 – П-подібна характеристика

Система дослідження переводиться в вихідний стан (температура сиропу в котлі 20ºС, потужність електронагрівачів – 0%). Запускаємо реєстрацію даних системи дослідження. Періодично, раз на 1000с, змінюємо керуючі впливи із псевдовипадковими значеннями потужності електронагрівачів від 0% до 100% протягом 12,5 годин.

Закінчуємо запис даних системи дослідження та отримаємо перевірочні дані (рис. 3.5).

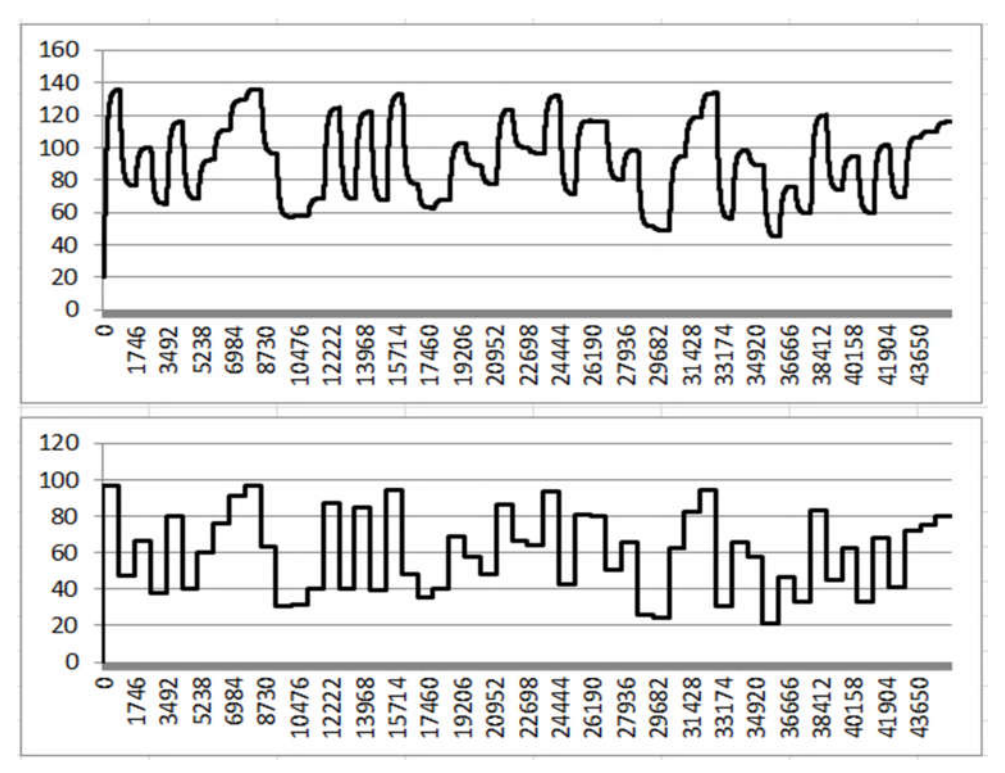

Рисунок 3.5 – Перевірочні дані

## 3.4 Обробка результатів експерименту

# 3.4.1 Підготовка даних

Дані експерименту, які отримані в scada zenon представлені у вигляді текстових файлів, до яких занесена послідовність відліків часу з відповідними значеннями параметрів. Ці дані імпортуються у вигляді змінних до математичного пакету MATLAB за допомогою інтегрованих до нього функцій.

Так як в дійсних значеннях знятих даних присутня статична складова (початкова температура цукрового сиропу, що дорівнює 20ºС), то для проведення ідентифікації ми прибираємо її:

```
>> Dynamic Output = Dynamic Output - 20 ;
>> Static Output = Static Output - 20;
>>:P Output = P Output - 20
>> Check_Output = Check _Output - 20;
```
Для виконання конвертування усіх даних необхідно у вікні команд виконати наступну послідовність:

```
>> Dynamic Raw = iddata(Dynamic Output, Dynamic Input, 1.0);
>> Static Raw = iddata(Static Output, Static Input, 1.0);
>> P_Raw = iddata(P_Output, P_Input, 1.0);>> Check Raw = iddata(Check Output, Check Input, 1.0);
```
Дані, отримані при подачі П-подібного впливу, розбиваємо на два вектори. Перший вектор відображає реакцію об'єкта на зміну керуючого впливу від 0 до 100, а другий на зміну керуючого впливу від 100 до 0.

# 3.4.2 Структурна ідентифікація

Проаналізувавши динамічну характеристику (рис. 3.6) встановлено, що подача керуючого впливу – ввімкнення електронагрівачів на повну (100%) потужність, відбулося на 31 секунді, а реакції об'єкта керування – початок зміни температури сиропу у котлі, з'явилася на 71 секунді. Тобто, реакція об'єкта на зміну керуючого впливу була відсутня протягом 40 секунд. Тому можна стверджувати, що об'єкт має запізнення 40 секунд.

Судячи по вигляду динамічної характеристики наявні чітко виражені перегини, тобто об'єкт має один або декілька дійсних коренів і математична модель сироповарильного котла, по каналу регулювання температури сиропу, може бути представлена у вигляді аперіодичної ланки 1-ого або більш високого порядку.

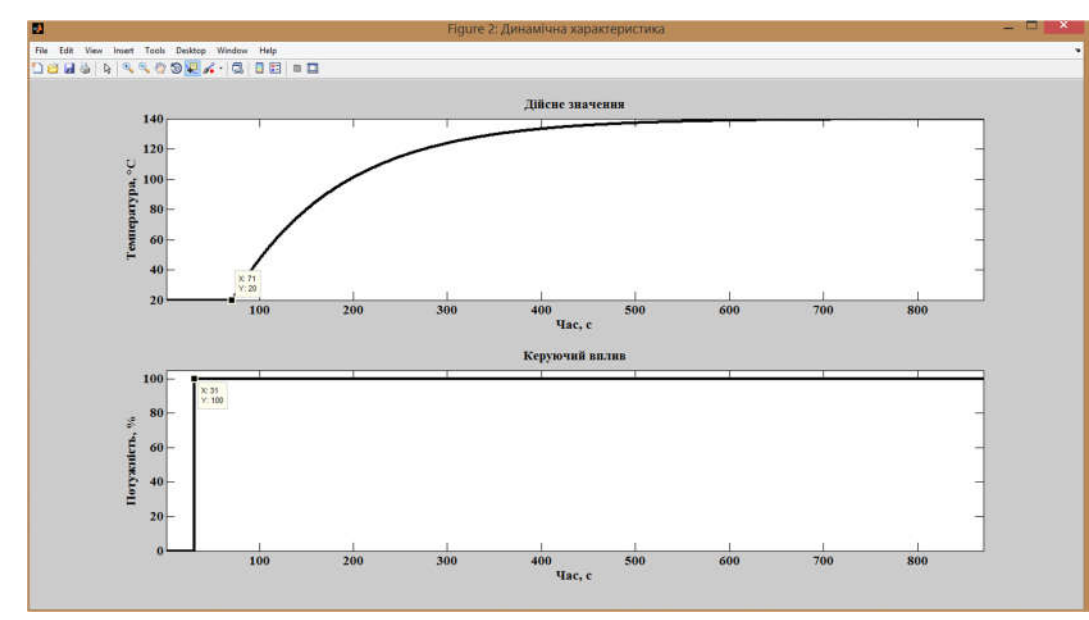

Рисунок 3.6 – Аналіз динамічної характеристики

З вигляду характеристики (рис. 3.7), яка була отримана при подачі Пподібного керуючого впливу, встановлено, що зміна керуючого впливу від 0 до 100% потужності електронагрівачів, викликає збільшення дійсного значення – температури сиропу у котлі, а зміна керуючого впливу від 100% до 0 – до його зменшення. На підставі цього можна зробити висновок, що об'єкт самовирівнюється і не має інтегруючих властивостей.

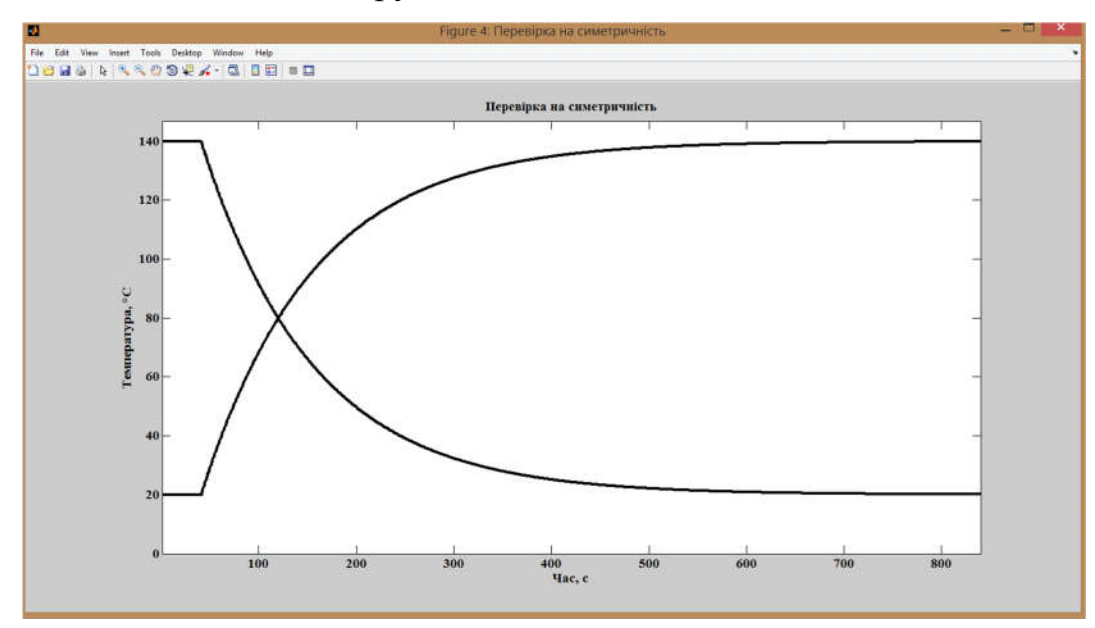

Рисунок 3.7 – Аналіз П-подібної характеристики

Діапазон зміни дійсного значення об'єкта керування дорівнює 120, отже, різниця стандартних відхилень -0.0132 становить менше 1% від діапазону. Виходячи з цього, можна зробити висновок, що об'єкт керування є симетричним, а його модель може використовуватися при моделюванні процесів пов'язаних зі збільшенням та зменшенням дійсного значення.

За допомогою засобів редагування графіків середовища MATLAB отримано вектори значень статичної характеристики.

Static Input Vector =  $[0, 20, 40, 60, 80, 100]$ ;

Static\_Output\_Vector = [0, 23.98, 47.982, 71.98, 95.98, 120];

plot(Static\_Input\_Vector,Static\_Output\_Vector, '-ok', 'LineWidth',3);

На підставі отриманих даних виконано побудова статичної характеристики рис 3.8:

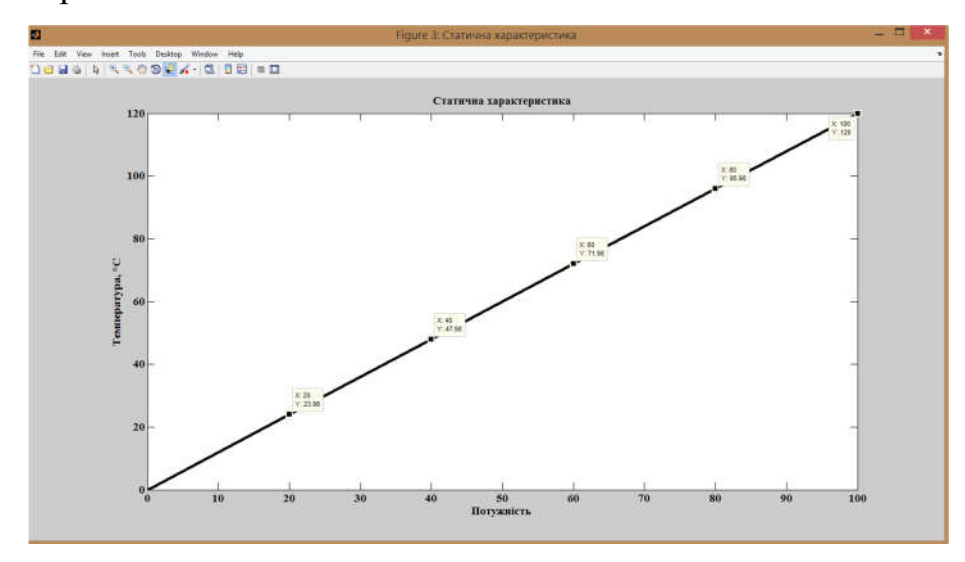

Рисунок 3.8 – Побудова статичної характеристики

Статична характеристика (рис. 3.8) об'єкта керування є практично лінійною, що свідчить про те, що об'єкт керування так само є лінійним у всьому діапазоні керуючого впливу від 0 до 100% потужності електронагрівачів.

Таким чином, проведені дослідження та аналіз характеристик об'єкт керування дозволяє стверджувати, що сироповарильний котел, по контуру регулювання температури сиропу, може бути представлений у вигляді аперіодичної ланки 1-ого або більш високого порядку з запізненням.

$$
W(s) = \frac{k e^{-\tau s}}{(\text{Ts} + 1)}
$$
 (3.1)

де W(s) - передавальна функція, k - коефіцієнт посилення, T- постійна часу  $(c)$ ,  $\tau$  - час запізнення  $(c)$ .

Уточнення структури об'єкта керування буде проведено в процесі параметричної ідентифікації

## 3.4.3 Параметрична ідентифікація

При параметричної ідентифікації спочатку визначається коефіцієнт посилення об'єкту керування, для цього використовується функція математичного пакету MATLAB, яка обчислює коефіцієнти полінома N порядку. Так як статична характеристика являє собою пряму лінію (рис. 3.8), вона може бути описана поліномом першого порядку

 $\gg$ pol = polyfit(Static\_Input\_Vector, Static\_Output\_Vector, 1)

 $pol = 1.19978$ 

Перший коефіцієнт полінома відповідає, коефіцієнту посилення 1.19978. Другий коефіцієнт відповідає зміщенню щодо початку координат і дорівнює 0.

Подальша параметрична ідентифікація об'єкта керування буде виконуватися в програмному забезпеченні "SystemIdentificationToolbox", яке входить до складу математичного пакету MATLAB. (рис. 3.9).

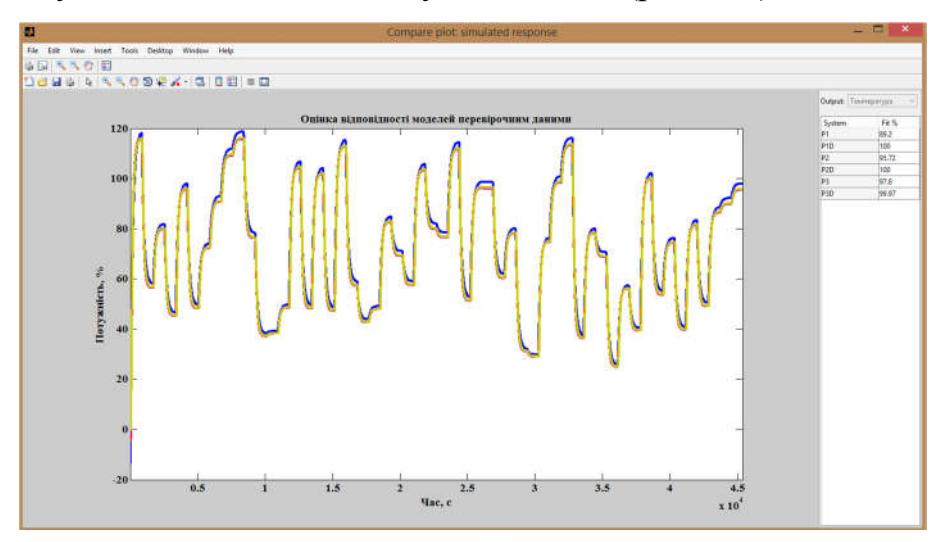

Рисунок 3.9 – SystemIdentificationToolbox

Процес ідентифікації об'єкта керування виконано методом "ProcessModels", так як він є найбільш підходящим для об'єктів до четвертого порядку, ідентифікованих за даними активного експерименту. Розрахунок параметрів буде виконаний для аперіодичної ланки першого, другого та третього порядку.

Результати параметричної ідентифікації наведені в таблиці 3.1.

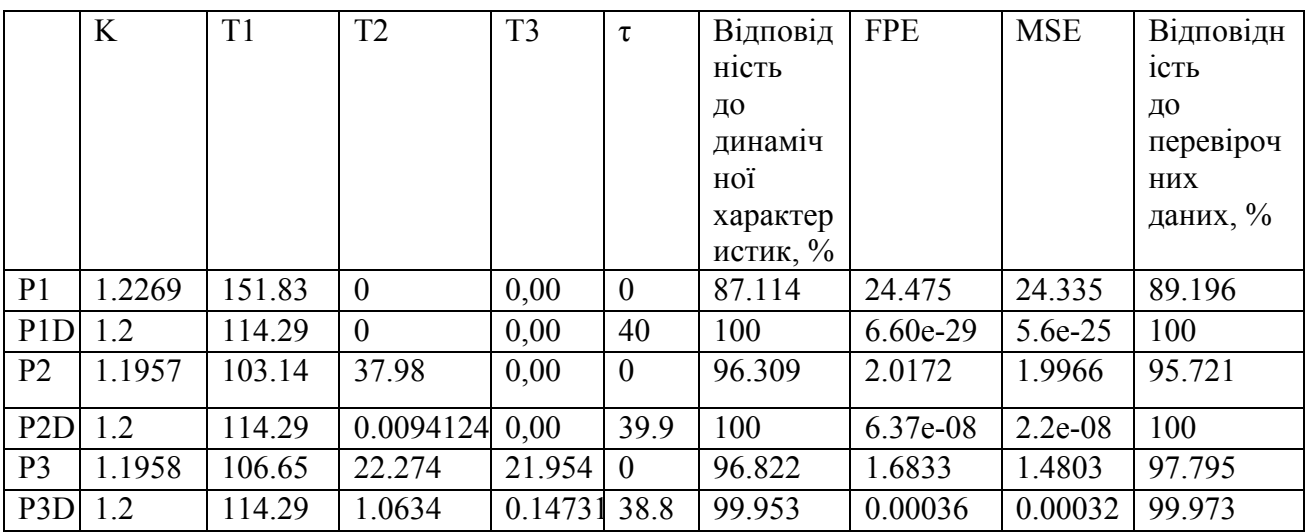

Таблиця 3.1 – Результати параметричної ідентифікації

На підставі отриманих даних було обрано результат P2D

Характеристики отримані для моделей з найбільшою відповідністю до перевірочних даних наведені на рисунку .

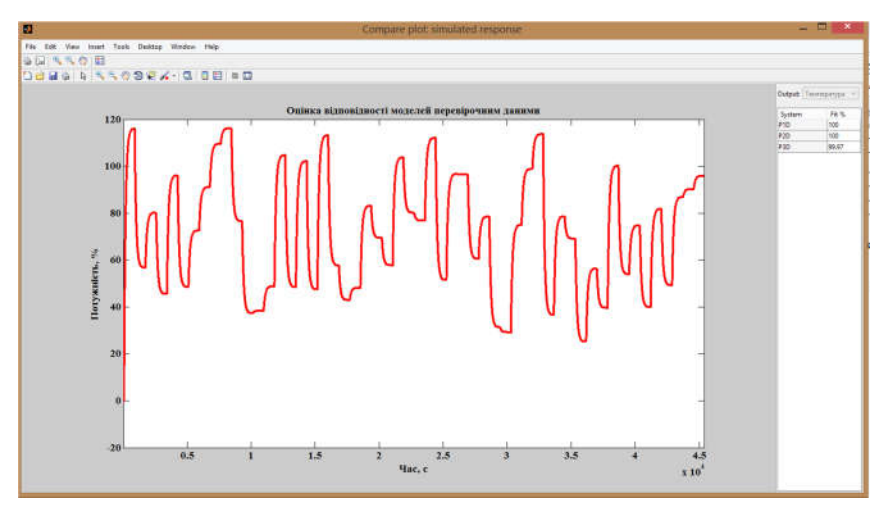

Рисунок 3.10 – Характеристики отримані для моделей з найбільшою відповідністю до перевірочних даних

На підставі проведених досліджень остаточна модель об'єкта керування буде мати наступний вигляд:

$$
W(s) = \frac{1.2 \ e^{-40s}}{(114,29s+1)}
$$

## 3.5 Розробка моделі об'єкта керування в Simulink

Для зручності подальшої взаємодії експортуємо модель об'єкта керування в робочий простір математичного пакета MATLAB і розробимо в графічному середовищі імітаційного моделювання Simulink модель об'єкта керування у вигляді передавальної функції (рис. 3.11).

Для моделювання об'єкту використано псевдовипадкові значення потужності нагрівача 0-100% («check») і , які занесені до блоку «Перевірочні дані».

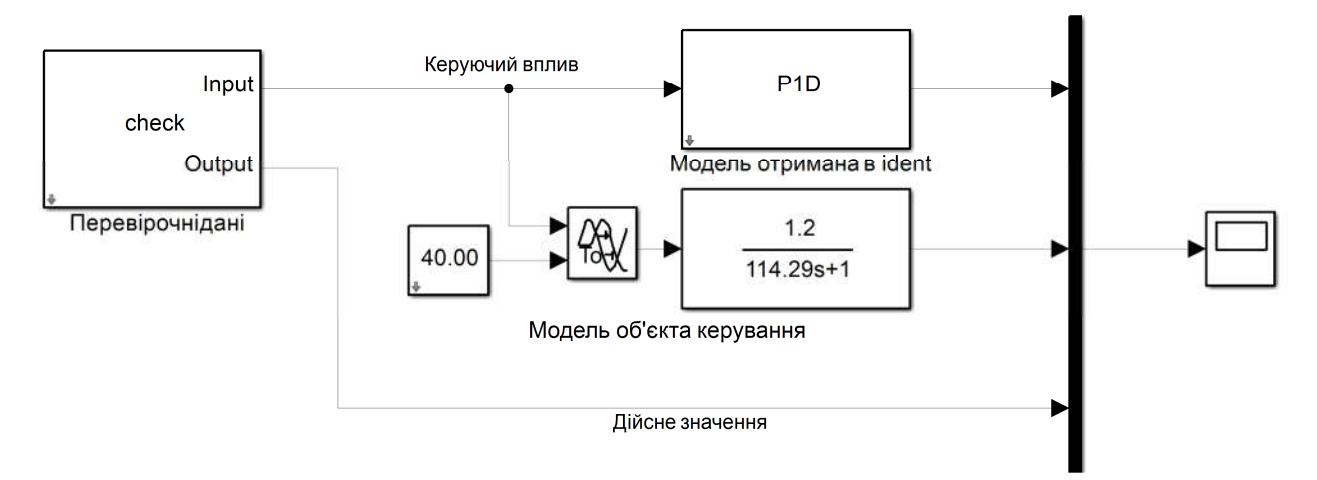

Рисунок 3.11 – Модель об'єкта керування у вигляді передавальної функції

Блок «Модель отримана в ident» містить дані моделі об'єкта, що отримані за допомогою System Identification Toolbox у Matlab. Для блоку «Ланка запізнення» встановлене часове запізнення 40 секунд.

Результат моделювання об'єкта в Simulink при використанні псевдовипадкових значень потужності електронагрівачів 0-100% наведено на рисунку 3.12.

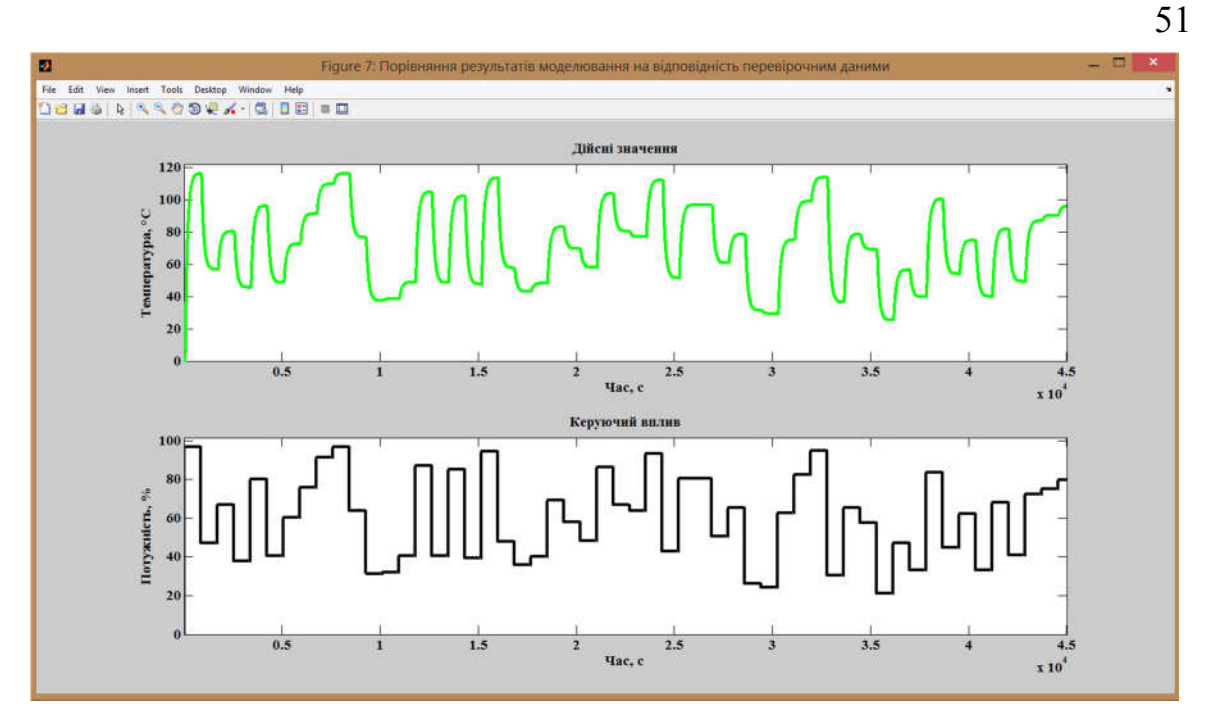

Рисунок 3.12 – Результати моделювання у Simulink

# 3.6 Перевірка моделі об'єкт керування на адекватність

Таким чином, оцінка відповідності моделі об'єкта за нормованим середньоквадратичним відхиленням "NRMSE" становить:

```
>>nrmse = goodnessOfFit(Model, Object, 'NRMSE') * 100.0
```
nrmse = 94.03%

Модель об'єкта керування відповідає перевірочним даними на 94.03%.

Виходячи з цього, модель є адекватною і може бути використання для моделювання об'єкта керування і системи керування в цілому

Модель об'єкта керування  $1.2$ 40.00  $114.29s+1$ 20.00

Рисунок 3.13 – Остаточна модель об'єкта у Simulink

Результат моделювання при східчастому впливі представлено на рисунку 3.16

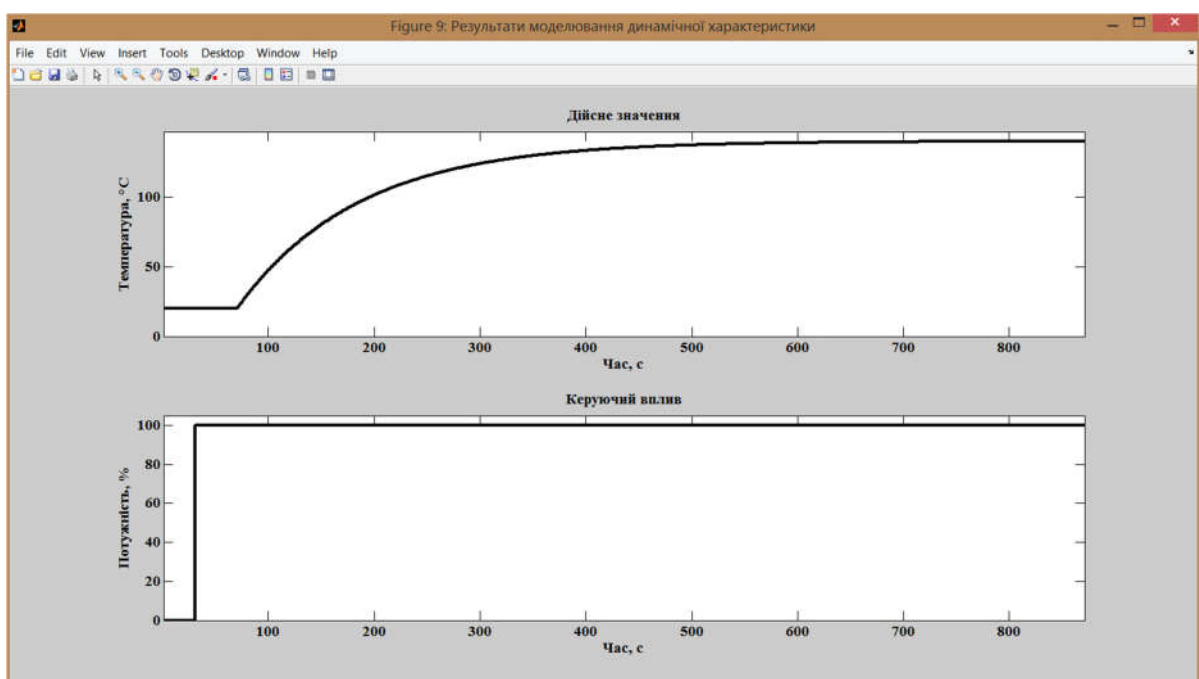

Рисунок 3.14 – Результати моделювання у Simulink

## 3.7 Висновки по розділу

- 1. Для обробки даних, отриманих при проведенні активного експерименту у scada zenon, були виконані структурна та параметрична ідентифікація технологічного об'єкта – сироповарильного котла.
- 2. Ідентифікація була виконана за допомогою «System Identification Toolbox» в математичному пакеті MATLAB. Було встановлено, що сироповарильний котел, як об'єкт керування, може бути представлений передаточною функцією 1-го порядку з запізненням.
- 3. Відповідність моделі об'єкта експериментальним даним за нормованим середньоквадратичним відхиленням "NRMSE" становить 94.03%. Таким чином, модель об'єкта є адекватною.
- 4. Отримана модель в подальшому має використовуватись для розробки і дослідження системи керування процесом виробництва сиропу, що дозволить підвищити ефективність роботи сироповарильного котла

### 4 ЕКОНОМІЧНА ЧАСТИНА

# 4.1 Розрахунок капітальних витрат, пов'язаних з впровадженням системи керування.

Розрахуємо капітальні витрати, пов'язані з виготовленням і впровадженням системи керування.

Визначення капітальних витрат здійснюється за формулою

$$
K_{\text{mp}} = C_{\text{06}} + \mu_{\text{mp}} + M_{\text{MH}} + K_{\text{m3}} \tag{4.1}
$$

де Соб витрати на комплектуючі вироби;

Дтр - витрати на транспортно-заготівельні витрати;

Ммн - витрати на монтаж і налагодження системи;

Кпз - витрати на програмне забезпечення.

Вартість комплектуючих деталей приведена в таблиці 4.1.

Таблиця 4.1 - Вартість комплектуючих системи

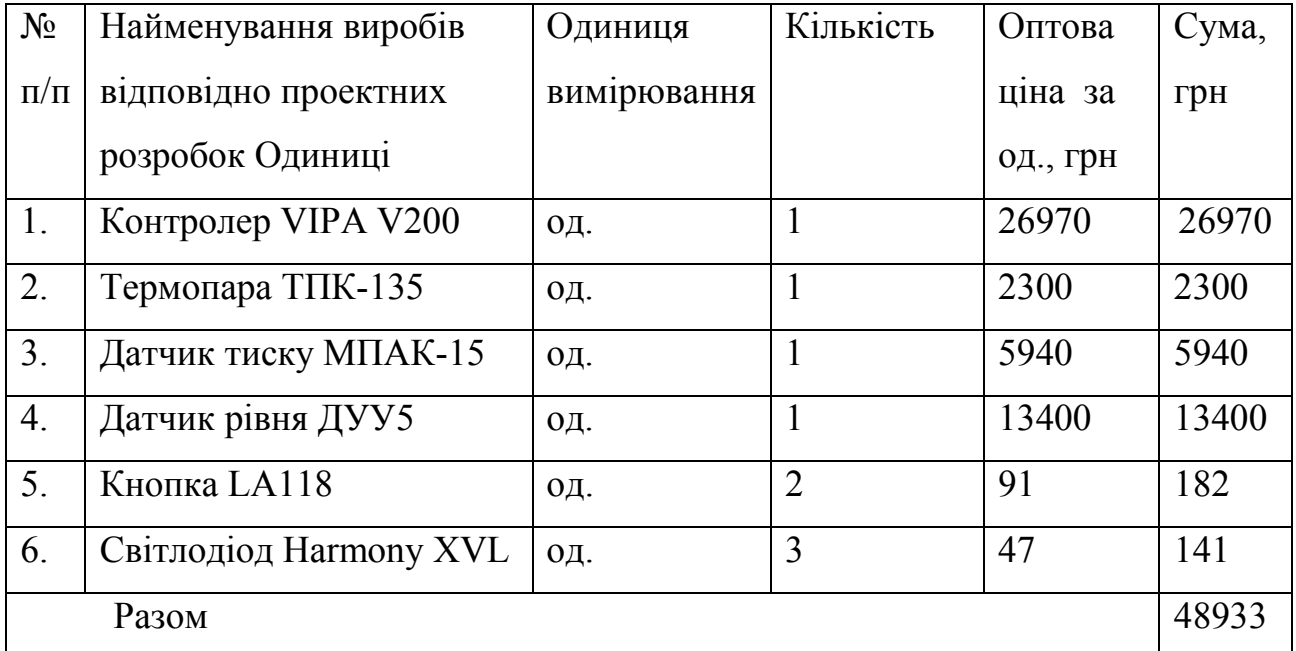

Витрати на транспортно-заготівельні і складські витрати визначаються по всім розділам в залежності від вартості обладнання, матеріалів, виробів, конструкцій, приймаються 8% від загальної вартості.

$$
\pi_{\rm rp} = C_{\rm o6} \ 0.08, \, (4.2)
$$

де, Соб – вартість комплектуючих, грн.

Таким чином витрати на транспортно-заготівельні і складські роботи складають

$$
\text{I}_{\text{TP}} = 48933 \, \, 0.08 = 3914.64 \, \text{rph}
$$

Вартість монтажно-налагоджувальних робіт прийнято рівними 7% від вартості обладнання.

$$
M_{MH} = C_{06} 0,07 \tag{4.3}
$$

Вартість монтажно-налагоджувальних робіт складе

$$
M_{\text{MH}} = 48933 \ 0.07 = 3425.31 \ \text{rph.}
$$

Проектні капітальні витрати на устаткування:

$$
K_{\text{mp.06}} = 48933 + 3914{,}64 + 3425.31 = 56272{,}95 \text{ rph.}
$$

# 4.2 Розрахунок капітальних витрат на розробку моделі об'єкта керування

Розрахунок часу на розробку моделі об'єкта керування

Трудомісткість розробки моделі об'єкта керування розраховуються за формулою:

$$
t = t_o + t_u + t_a + t_n + t_{om} + t_g \tag{4.4}
$$

де t0 - витрати праці на підготовку і опис поставленої задачі;

 tu- витрати праці на дослідження алгоритму отримання моделі об'єкта керування;

ta- витрати праці на обробку одержаних даних;

tn- витрати праці на перевірку отриманої моделі об'єкта керування;

tom- витрати праці на налаштування необхідних програм на ЕОМ;

tg- витрати праці на підготовку документації по завданню.

Складові витрат праці визначаються на підставі умовної кількості параметрів і характеристики об'єкта керування, у тому числі параметри і критерії, які необхідно розрахувати в процесі дослідження.

Умовна кількість параметрів об'єкта керування:

$$
Q = qc(1+p), \qquad (4.5)
$$

де q-кількість параметрів, приймаємо  $q = 60$ ;

с – коефіцієнт складності моделі;

p – коефіцієнт корекції моделі в процесі її обробки.

Коефіцієнт складності «c» визначає відносну складність моделі по відношенню до типового завдання, складність якого відповідає 1. Приймаємо = 1,25.

Коефіцієнт корекції «р» визначає збільшення обсягу робіт, за рахунок внесення змін у модель об'єкта керування в результаті уточнення постановки задачі. Величина p приймемо рівною 0,1.

Таким чином, для моделі об'єкта керування, описаного в кваліфікаційній роботі:

$$
Q = 60*1,25(1+0,1) = 83
$$

Оцінка витрат праці на підготовку опису завдання в кваліфікаційній роботі становлять 30 чол.-годин.

Витрати праці на дослідження алгоритму отримання моделі об'єкта керування з урахуванням уточнення опису і кваліфікації виконавця роботи:

$$
t_u = \frac{Q \cdot B}{(75...85) \cdot k}, \text{JHOJ.-FOJUH} \tag{4.6}
$$

де B - коефіцієнт збільшення витрат праці приймаємо B = 1,5;

 k - коефіцієнт кваліфікації виконавця, які визначаються залежно від стажу роботи за фахом.

В нашому випадку коефіцієнт кваліфікації виконавця становить  $k = 1,2$ .

Для розроблюваної моделі об'єкта керування:

$$
t_{\mathcal{U}} = \frac{83*1.5}{80*1.2} = 1,340 \text{J}.\text{-FOLUH}.
$$

Витрати на обробку отриманих даних визначаються за формулою:

$$
t_a = \frac{Q}{(20...25) \cdot k}, \text{чол-годин.} \tag{4.7}
$$

Для розроблюваної моделі об'єкта керування:

$$
t_{\rm e} = \frac{83}{20^{*}1.2} = 3.5 \text{ VOL} - \text{TOAH}.
$$

Витрати на перевірку отриманої моделі об'єкта керування за формулою:

$$
t_n = \frac{Q}{(20...25) \cdot k}, \text{ 40J. -TOJUH.}
$$
 (4.8)

Для розроблюваної моделі об'єкта керування:

$$
t_n = \frac{83}{20^{*}1,2} = 3,5
$$
 40J. -TOДИН.

Витрати праці на налаштування необхідних програм на ЕОМ:

$$
\mathbf{t}_{\text{Ham}} = \frac{Q}{(4...5) \cdot k}, \text{ qon.-годum.} \tag{4.9}
$$

Для конкретного випадку:

$$
t_{\text{mean}} = \frac{83}{5^{*}1.2} = 14 \text{ v} \text{CJ} \cdot \text{v} \cdot \text{v} \
$$

Витрати праці на підготовку документації по завданню:

$$
t_{\rm A} = t_{\rm A} + t_{\rm A} \quad \text{vort-rod.}, \tag{4.10}
$$

де tдр – трудомісткість підготовки матеріалів до написання;

tдо – трудомісткість редагування, друку та оформлення документації.

$$
t_{\text{mp}} = Q/(15...20) \text{ k}, \qquad (4.11)
$$
\n
$$
t_{\text{dp}} = \frac{83}{18*1.2} = 4 \text{ q. -q.}
$$
\n
$$
t_{\text{ho}} = 0.75 \text{ t.}
$$
\n
$$
t_{\text{ho}} = 0.75 \text{ t.}
$$
\n
$$
t_{\text{ho}} = 0.75 \text{ 4} = 3 \text{ q.}
$$
\n
$$
\text{Hence,}
$$
\n
$$
t_{\text{ho}} = 0.75 \text{ 4} = 3 \text{ q.}
$$
\n
$$
\text{Hence,}
$$
\n
$$
t_{\text{ho}} = 0.75 \text{ 4} = 3 \text{ q.}
$$
\n
$$
\text{Hence,}
$$
\n
$$
t_{\text{ho}} = 0.75 \text{ 4} = 3 \text{ q.}
$$

Для моделі об'єкта керування, що розроблена в кваліфікаційній роботі:

$$
t_{\text{A}} = 4 + 3 = 7
$$
 **40J** - **40J** + **40J**

Трудомісткість розробки моделі об'єкта керування складе:

$$
t = 30 + 1,3 + 3,5 + 3,5 + 14 + 7 = 59,3
$$
 40JI.-FOJUH.

#### 4.3 Розрахунок витрат на розробку моделі об'єкта керування

Витрати на розробку моделі об'єкта керування включають витрати на заробітну плату виконавця робіт Ззп і вартість машинного часу, необхідного для отримання моделі та обробки результатів на ЕОМ - Змі

$$
K\pi_3 = 33\pi + 3mi, rph. \tag{4.13}
$$

Заробітна плата виконавця:

$$
33\pi = t \text{ Cnp}, \text{ rph.} \tag{4.14}
$$

57

де t – загальна трудомісткість розробки моделі об'єкта керування;

Сср – середня годинна тарифна ставка виконавця робіт становить:

 $C_{\text{ID}}$  = 38 грн./рік.

Заробітна плата за розробку моделі об'єкта керування дорівнює:

$$
33\pi = 59.3 * 38 = 2253.4
$$
 rph.

Вартість часу, необхідного для налаштування програм на ЕОМ:

$$
3\text{M} = \text{Hau} \quad \text{C} \text{M} = \text{Hau} \quad (4.15)
$$

де tнал – трудомісткість налаштування необхідних програм на ЕОМ, людиногодин;

Смч - вартість машино-години ЕОМ, грн. / рік. Смч = 9,32 грн. / годину.

$$
3MB = 14 * 9,32 = 130,5 \text{ rph.}
$$

Вартість 1 машинного часу ПК визначається за формулою:

$$
C_{M} = P \cdot t_{HaJ} \cdot C_e + \frac{\Phi_{3aJ} \cdot H_a}{F_p} + \frac{K_{J173} \cdot H_{aII3}}{F_p}
$$
(4.16)

Смч=(0,6\*1,93)+(3000\*0,5)/1920+(56700\*0,25)/1920=9,32 грн/рік.

де Р=0,6 – споживана потужність ПК, кВт;

Се =1,93– тариф на електроенергію з ПДВ, грн/кВт\*год;

Фзал =3000– залишкова вартість ПК на поточний рік, грн.;

На =0,5– річна норма амортизації на ПК, частки одиниці;

Напз =0,25– річна норма амортизації на ліцензійне програмне забезпечення;

Клпз=56700 грн, вартість ліцензійного програмного забезпечення, грн.(табл.4.2.);

Fр=1920– річний фонд робочого часу (40-год. робочого тижня Fр= 1920).

Таблиця 4.2 – Вартість необхідного програмного забезпечення

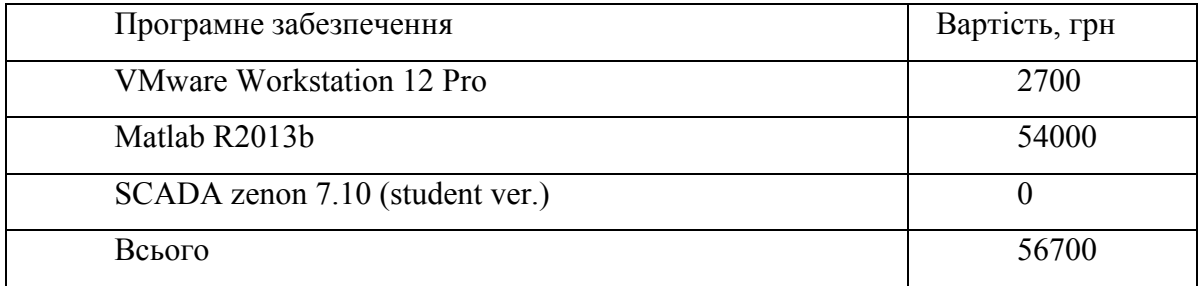

Витрати на розробку моделі об'єкта керування складуть:

$$
K_{\text{II3}} = 2253,4 + 130,5 = 2383,9 \text{ rph.}
$$

Таким чином, витрати на розробку моделі об'єкта керування є частиною одноразових капітальних витрат при створенні системи керування варильним котлом.

Загальні капітальні вкладення:

Кпр=56272,95+2383,9 = 58656,85 грн.

# 4.4 Висновоки по розділу

Для розглянутої системи керування капітальні витрати 58656,85 грн, у тому числі вартість устаткування системи керування 56272,95 грн та витрати на розробку моделі системи керування 2383,9 грн.

#### 5 ОХОРОНА ПРАЦІ

#### 5.1 Аналіз небезпечних і шкідливих факторів

При варінні продуктів, зокрема сиропів відбувається активне виділення в повітря і зону робочого місця парів. Також на персонал, який знаходиться поблизу котлів, впливають такі шкідливі фактори, як випромінювання тепла, підвищена температура поверхонь, шум і т. д.

Небезпечні та шкідливі фактори, що мають місце у виробничому приміщенні:

- незахищені рухомі елементи виробничого обладнання;

- водяна пара в робочій зоні;

- підвищення рівня шуму;

- наявність апаратів під високим тиском;

- висока напруга живлення приводів машин.

В кваліфікаційній роботі в якості об'єкта розглянуто приміщення операторського пункту керування технологічним процесом приготування цукрового сиропу. В приміщенні стінові панель і стеля зроблені з обшивального листа, що виготовляється з алюмінієвого сплаву товщиною 0.6 мм. В якості ізоляційного матеріалу у виробництві панелей використовується виключно водонепроникне скловолокно, оброблене термореактивними смолами, яке забезпечує тривалу стійкість нагріванню. Каркас дверей складається зі спеціальних алюмінієвих профілів, кріплення - нержавіючі болти, надійну герметичність по периметру забезпечує ущільнювач з гуми. Двері виготовляються з тих же панелей, що і стіни. Всередині приміщення розташовані два робочих місця операторів.

| Небезпечні та шкідливі фактори         | Джерела                                  | Норматив                       |
|----------------------------------------|------------------------------------------|--------------------------------|
| Механічні                              | Рухливі частини<br>машин<br>$\mathbf{1}$ | Безпека                        |
|                                        | механізмів(насосів)                      | експлуатації                   |
|                                        |                                          | обладнання                     |
| Підвищений рівень шуму                 | Електродвигуни<br>насоси,                |                                |
|                                        | змішувачі,<br>вентиляційні               | $L = 80$ дБА                   |
|                                        | установки                                |                                |
| Підвищений рівень вібрації             | Електродвигуни,<br>насоси,               | $L=102$ дБ                     |
|                                        | вентиляційні<br>змішувачі,               |                                |
|                                        | установки                                |                                |
| Підвищений рівень напруги              | Електродвигуни<br>апаратів,              | $U_{\text{IOT}}$ =2.0B         |
| 220, 380 B                             | щит керування                            | $I_{\text{IOT}}=0.3 \text{mA}$ |
| Несприятливий<br>мікроклімат           | Електрообігрівачі                        | $t = 18 - 20$ ° C              |
| (підвищена<br>температура              |                                          | $V = 0.3 M/c$                  |
| $\mathbf{i}$<br>матеріалів<br>поверхні |                                          | $\varphi = 40 - 60\%$          |
| обладнання)                            |                                          |                                |

Таблиця 5.1 – Небезпечні та шкідливі фактори

### 5.2 Інженерно – технічні заходи щодо охорони праці

У відповідності з вимогами розроблені заходи по забезпеченню захисту від впливу шкідливих та небезпечних виробничих факторів [15].

За ступенем небезпеки ураження електричним струмом об'єкт відноситься до приміщення з підвищеною небезпекою, так як приміщення сире, тобто відносна вологість перевищує 75%.

Одним із заходів по забезпеченню електробезпеки в таких приміщеннях є застосування струму зниженої напруги. Для захисту від випадкових дотиків до струмоведучих частин застосовують їх огородження. Розетки для підключення переносних світильників виконуються на напругу 12В. Електрообладнання вибирається за ступенем захисту пиловлагозахищеними IP 53, на підключення до мережі з напругою 220/380В. Всі дроти в приміщенні прокладаються в полівінілхлоридних трубах. Відповідно до правил пристрою електроустановок (ПУЕ): металеві частини обладнання, які здатні виявитися під напругою заземлюються.

Небезпека ураження електричним струмом серед інших небезпек відрізняється тим, що людина не в змозі без спеціальних приладів виявити напругу дистанційно, як, наприклад, рухомі частини, відкриті кришки і т. д. Тому для запобігання електротравматизму недостатньо тільки організаційних заходів. Тут потрібні також технічні заходи: захисне заземлення, занулення, захисне відключення, захист від випадкового дотику.

Для забезпечення безпечних умов праці при зберіганні плодоовочевої продукції повинні виконуватися наступні організаційно-технічні заходи:

- забезпечення працівників надійними засобами колективного та індивідуального захисту;

- забезпечення контрольно-вимірювальними приладами та сигналізаторами небезпечних і шкідливих виробничих факторів;

- навчання та інструктаж з питань охорони праці, використання засобів колективного і індивідуального захисту та здійснення контролю за їх правильним застосуванням;

- здійснення допуску до проведення робіт, які повинні виконуватися за нарядом або розпорядженням, та організація нагляду за проведенням цих робіт;

- вдосконалення конструкцій, споруд і технологічних процесів, підвищення рівня механізації, автоматизації та дистанційного керування;

- забезпечення належної герметизації виробничого обладнання;

- оснащення технологічних процесів пристроями забезпечують своєчасне отримання інформації про виникнення небезпечних і шкідливих виробничих факторів на окремих технологічних операціях та аварійне відключення виробничого обладнання;

- здійснення заходів щодо попередження пожеж та вибухів, а також забруднення навколишнього середовища викидами шкідливих речовин

#### 5.3 Пожежна профілактика

Виробниче приміщення з пожежної безпеки можна віднести до категорії Г, зважаючи на те, що в технологічному процесі обробляються вогнетривкі матеріали в гарячому, розжареному та розплавленому стані.

Як первинний засіб гасіння вогнищ займання горючих газів, необхідно використовувати хладонові вогнегасники, ОХ-3, ОХ-7. Для гасіння інших пожеж можна використовувати пінний вогнегасник типів ВП-3, ОП-5, ОХП-1.

Ступінь вогнестійкості даного приміщення В-IIa і пожежної до класу П - ІІа. До цього класу належать приміщення, в яких небезпечні стани не мають місця при нормальній експлуатації, а можливі лише внаслідок аварії або несправності. Основним засобом запобігання пожеж і вибухів від електрообладнання є правильний вибір і експлуатація обладнання.

Приміщення оснащене системою автоматичної пожежної сигналізації відповідно до вимог переліку однотипних за призначенням об'єктів, які підлягають обладнанню автоматичними установками пожежогасіння та пожежної сигналізації з димовими пожежними сповіщувачами та переносними вуглекислотними вогнегасниками з розрахунку 2 шт. на кожні 20м2 площі приміщення з урахуванням гранично допустимих концентрацій вогнегасної рідини відповідно до вимог Правил пожежної безпеки в Україні. В інших приміщеннях допускається встановлювати теплові пожежні сповіщувачі [16].

В якості засобів пожежогасіння в приміщенні операторського пункту є вуглекислотні вогнегасники ОУ-2 - 2шт. Вогнегасник ОУ-2 (вуглекислотний) переносний місткістю балона 2 літри (1,8 кілограма).

Підходи до засобів пожежогасіння мають бути вільними. В приміщенні передбачено 2 евакуаційних виходи.

### 5.4 Висновки по розділу

У розділі розглянуті шкідливі та небезпечні фактори, що мають місце на виробництві цукрових сиропів. Розроблені заходи по зниженню впливу або усуненню цих факторів.

#### ВИСНОВКИ

- 1. Предмет дослідження: автоматизація процесу керування виробництвом сиропу
- 2. Об'єкт дослідження: процес виробництва сиропу
- 3. Мета дослідження: підвищення ефективності процесу автоматичного керування температурою сиропу у сироповарильному котлі за рахунок вдосконалення алгоритму автоматичного керування.
- 4. В роботі, на основі літературних джерел та пошуку інформації у мережі Internet, виконано аналіз технологічного процесу виробництва сиропу, розглянуто структуру об'єкта керування – сироповарильного котла та вимоги до його функціонування.
- 5. На підставі аналізу сформовані вимоги до апаратного забезпечення системи керування сироповарильним котлом, її функціонування та завдання на дослідження об'єкта керування.
- 6. За результатами аналізу вимог до апаратного забезпечення та функціонування системи керування було розроблено структурну схему, вибрано датчики, виконавчі пристрої, пульт оператора, джерела живлення та пристрій керування – ПЛК VIPA 214-2ВE03 з додатковими модулями, наведено їх технічні характеристики.
- 7. На основі цієї інформації розроблено функціональну схему автоматизації сироповрильного котла по каналу регулювання температури сиропу в робочій ємності та схему електричну принципову системи керування процесом виробництва сиропу.
- 8. На основі даних, отриманих при проведенні активного експерименту у scada zenon, була виконана структурна та параметрична ідентифікація технологічного об'єкта – сироповарильного котла. Ідентифікація була виконана за допомогою System Identification Toolbox в математичному пакеті MATLAB. Було встановлено, що об'єкт має передаточну функцію першого порядку.
- 9. Відповідність моделі об'єкта експериментальним даним за нормованим середньоквадратичним відхиленням становить 94,03%. Таким чином, модель об'єкта є адекватною і може бути використана для розробки і дослідження системи керування.
- 10.Подальшим напрямком використання результатів роботи є дослідження об'єкта керування – сироповарильного котла з метою отримання нових закономірностей та розробки на їх підставі нових принципів та методів керування об'єктом, які дозволять підвищити ефективність його функціонування.

#### ПЕРЕЛІК ПОСИЛАНЬ

1. Кваліфікаційна робота бакалавра. Методичні рекомендації до виконання здобувачами вищої освіти спеціальності 151 «Автоматизація та комп'ютерно-інтегровані технології» / В.В. Ткачов, О.О. Бойко та ін.; М-во освіти і науки України, Нац. техн. ун-т. «Дніпровська політехніка» – Електрон. Текст. Дані – Дніпро : НТУ «ДП», 2021. – 29 с.

2. Сироп. Матеріал з Вікіпедії — вільної енциклопедії: URL: https://uk.wikipedia.org/wiki/Сироп (дата звернення 10.04.2022).

3. Фармацевтична енциклопедія. Сироп. URL: https://www.pharmencyclopedia.com.ua/article/541/sirop (дата звернення 12.04.2022).

4. Що замінить виробинкові цукор. Глюкозно-фруктозні та мальтозні сиропи у виробництві харчових продуктів. URL: http://www.harchovyk.com/content/detail/172 (дата звернення 15.04.2022).

5. Олійник С.І. Якість цукрового сиропу для лікеро-горілчаного виробництва/ Олійник С.І. // Науково-практичний галузевий журнал «Цукор України». – 2015. – №8 (116). – с.13-17.

6. Оманлива солодкість: аналіз ринку продуктів переробки рослин в Україні. URL: https://pro-consulting.ua/ua/pressroom/obmanchivaya-sladost-analizrynka-produktov-pererabotki-nekotoryh-rastenij-v-ukraine (дата звернення 20.04.2022).

7. Виробництво глюкозного сиропу. URL: https://uk.baker-group.net/rawmaterials-and-semi-finished-products/raw-materials-and-ingredients/production-ofglucose-syrup.html (дата звернення 23.04.2022).

8. Березовська Н.І., Мельник С.Р. Технологія підготовки води у безалкогольній промисловості: Конспект лекцій з дисципліни "Технологія безалкогольних напоїв ч.1" для студентів спеціальностей 7.091704 та 8.091704 "Технологія бродильних виробництв та виноробства" денної та дистанційної форм навчання. – Львів: Видавництво Національного університету "Львівська політехніка", 2009. – 66с. URL: https://infopedia.su/16x9a54.html (дата звернення 23.04.2022).

9. Котел для варки сиропу: URL: https://tehnolog.com.ua/uk/catalog/confectionery/pot-for-boiling-of-sugar-syrup/ (дата звернення 12.04.2022)

10. Автоматизація технологічних процесів харчової промисловості. Навчальний посібник / Під ред. О. Б. Карпіна. – М: Агропромиздат., 1985 р.

11. Бойко О. О. Методичні вказівки до лабораторних робіт з проектування систем автоматизації для студентів напрямку підготовки «Автоматизація та комп'ютерно-інтегровані технології» / О. О. Бойко – Д.: Державний ВНЗ «НГУ», 2017. – 109 c.

12. Колотуша П. В., Домарецький Ст. А., Ємельянова Н.А. Технологічне проектування солодових і пивобезалкогольних заводів. Київ.: Вища школа, 1987. 254 с.

13. Рудольф Ст. Ст., Орещенко А. В., Яшнова П. Я. Виробництво безалкогольних напоїв: Довідник. СПб.: Професія, 2000. 356 с.

14. Камнев В.Н. Чтение схем и чертежей электроустановок: Практ. пособие для ПТУ. – 2-е. изд., перераб. и доп. / В.Н. Камнев – М.: Высш. шк. ,  $1990 - 144$  c.

15. Кобевник В. Ф. Охорона праці. - К: Вища шк., 1990. - 286 с.

16. ДСТУ Б В.1.1-36:2016. «Визначення категорій приміщень, будинків та зовнішніх установок за вибухопожежною та пожежною небезпекою».

17. ДБН В.1.1-7:2016. «Пожежна безпека об'єктів будівництва. Загальні вимоги»

18. Положення про навчально-методичне забезпечення освітнього процесу Національного технічного університету «Дніпровська політехніка» / Укладачі: Ю.О. Заболотна, Є.А. Коровяка, В.О. Салов;М-во освіти і науки України, Нац. техн. ун-т. «Дніпровська політехніка» – Д. : НТУ «ДП», 2018. – 23 с.

19. Положення про організацію атестації здобувачів вищої освіти НТУ «Дніпровська політехніка» / Укладачі: Ю.О. Заболотна, О.О. Конопльова, В.О. Салова , В.О. Салов; М-во освіти і науки України, Нац. техн. ун-т. «Дніпровська політехніка» – Д. : НТУ «ДП», 2018. – 40 с.

20. Стандарт вищої освіти України. Рівень вищої освіти перший (бакалаврський) рівень. Ступінь вищої освіти бакалавр. Спеціальність 151 Автоматизації та комп'ютерно-інтегровані технології. МОН України. – Київ. –  $2018. - 17$  c.

21. ДСТУ 3008:2015. Звіти у сфері науки і техніки. Структура та правила оформлювання / Нац. стандарт України. – Вид. офіц. – [чинний від 2017-07-01]. – Київ : ДП «УкрНДНЦ», 2016. – 27 с.

22. ДСТУ 1.5:2015. Правила розроблення. Викладання та оформлення національних нормативних документів оформлювання / Нац. стандарт України. – Вид. офіц. – [чинний від 2017-02-01]. – Київ: ДП «УкрНДНЦ», 2016. – 61 с.

23. ДСТУ 8302:2015. Бібліографічне посилання. Загальні положення та правила складання / Нац. стандарт України. – Вид. офіц. – [Уведено вперше ; чинний від 2016-07-01]. – Київ : ДП «УкрНДНЦ», 2016. – 17 с.

24. ДСТУ Б А.2.4-16:2008. Система проектної документації для будівництва. Автоматизація технологічних процесів. Зображення умовні приладів і засобів автоматизації в схемах / Нац. стандарт України. – Вид. офіц. – [Уведено вперше ; чинний від 2010-01-01]. Київ : ДП «УкрНДНЦ», 2008. – 10 с.

25. Автоматичне керування технологічними процесами апаратного виробництва харчової промисловості. Навчальний посібник / Суворкина, А. Ф., Кривоносов А. В. – М: ВЗИПП, 1980 р. СПб.: Професія, 2004. 275 с.

26. Урюпін Е. А. Сучасні тенденції розвитку ринку безалкогольних газованих напоїв. Пиво і напої. - 2006. - №2. - 17 С..

27. Єрмолаєва Р. А., Колчева Р. А. Технологія і обладнання виробництва пива і безалкогольних напоїв. - М: Академія, 2000. - 414 с.

# ДОДАТОК А – ВІДОМІСТЬ РОБОТИ

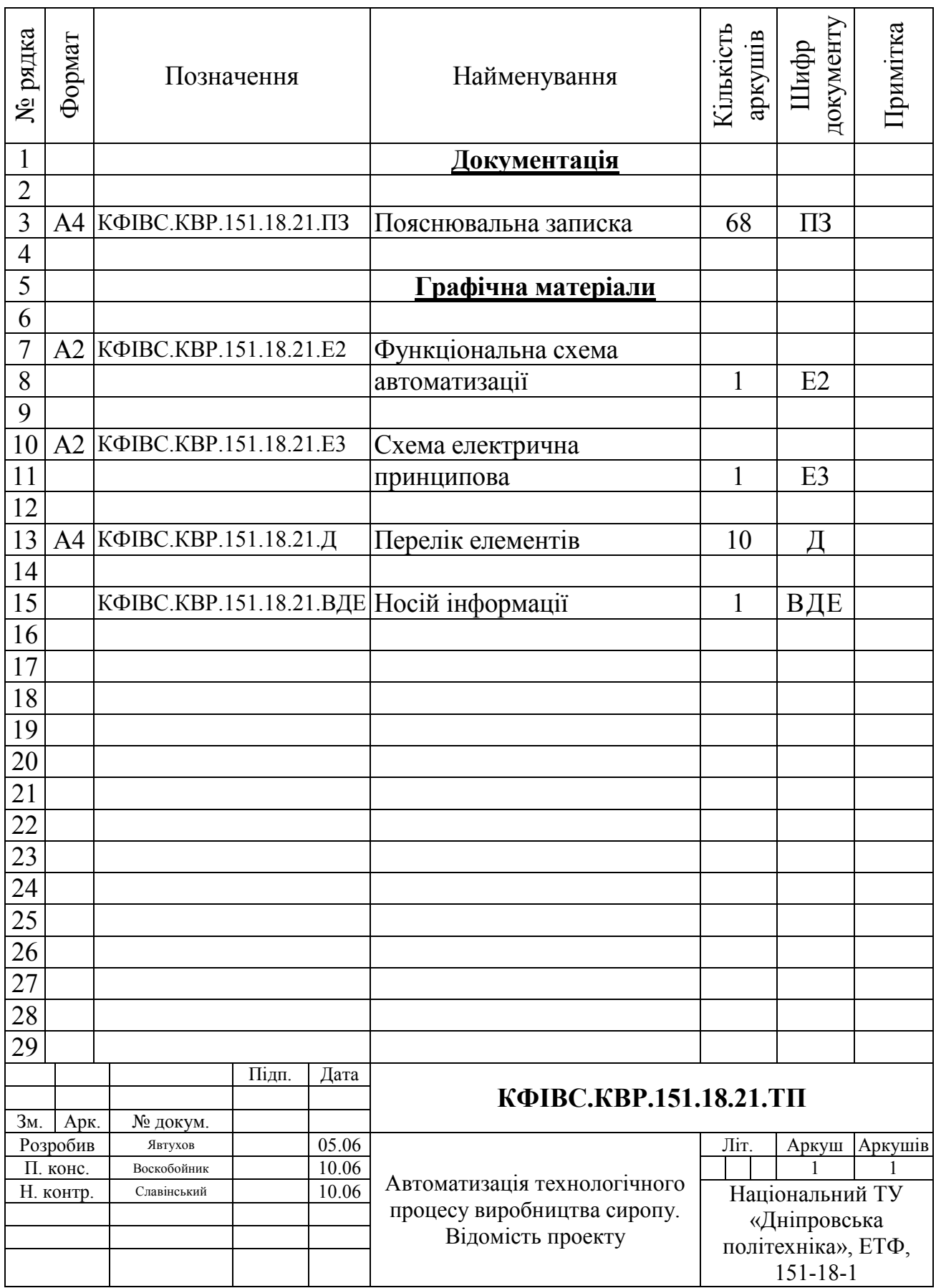

# ВІДГУКИ КОНСУЛЬТАНТІВ КВАЛІФІКАЦІЙНОЇ РОБОТИ

# ВІДГУКИ КОНСУЛЬТАНТІВ КВАЛІФІКАЦІЙНОЇ РОБОТИ

# ВІДГУК

# на кваліфікаційну роботу ступеню бакалавра на тему: "Автоматизація технологічного процесу виробництва сиропу" здобувача вищої освіти академічної групи 151-18-1 Явтухова Артема Володимировича

Завдання і зміст кваліфікаційної роботи ступеню бакалавра відповідає основній меті – перевірці знань та ступеню підготовки здобувача вищої освіти за спеціальністю "151 Автоматизація та комп'ютерно-інтегровані технології". Оформлення пояснювальної записки та графічних матеріалів кваліфікаційної роботи виконано відповідно до вимог стандартів та методичних рекомендацій повністю.

Актуальність роботи полягає в тому, що розробка нової системи керування дозволить зменшити вплив основних недоліків обладнання для виробництва сиропу, а саме вдосконалити керування сироповарильним котлом.

У першому розділі проаналізовано технологічний процес, структуру об'єкта керування та вимоги до його функціонування. На підставі чого сформовані вимоги до апаратного забезпечення системи керування, її функціонування та дослідження об'єкта керування.

У другому розділі вирішено завдання вибору датчиків та виконавчих пристроїв системи керування. За результатами аналізу вимог до функціонування системи керування, датчиків та виконавчих пристроїв обрано пристрій керування – ПЛК VIPA 214-2ВE03 з додатковими модулями. На підставі обраного апаратного забезпечення розроблено функціональну схему автоматизації об'єкта керування та схему електричну принципову системи керування.

У третьому розділі, на підставі параметричної та структурної ідентифікації, розроблено імітаційну модель об'єкта керування в графічному середовищі Simulink математичного пакету MATLAB. Порівняння даних отриманих на моделі з перевірочними даними показало їх відповідність на 94.03%. Враховуючи аналіз об'єкта керування, його структури і функціонування та відповідність результатів моделювання, встановлено, що отримана модель є адекватною до об'єкта керування.

Четвертий та п'ятий розділи присвячені розрахунку вартості розробленої системи керування та аналізу небезпечних та шкідливих виробничих факторів при експлуатації системи керування процесом виробництва сиропу.

При вирішенні завдань у розділах кваліфікаційної роботи здобувач вищої освіти підтвердив компетенції К02 «Здатність спілкуватися державною мовою як усно, так і письмово»; К05 «Здатність до пошуку, опрацювання та аналізу інформації з різних джерел»; К13 «Здатність виконувати аналіз об'єктів автоматизації на основі знань про процеси, що в них відбуваються та застосовувати методи теорії автоматичного керування для дослідження, аналізу та синтезу систем автоматичного керування»; К14 «Здатність застосовувати методи системного аналізу, математичного моделювання, ідентифікації та числові методи для розроблення математичних моделей окремих елементів та

систем автоматизації в цілому, для аналізу якості їх функціонування із використанням новітніх комп'ютерних технологій» та інші.

Повнота та глибина вирішення поставлених завдань в кваліфікаційній роботі достатня.

В цілому кваліфікаційна робота ступеню бакалавра заслуговує оцінки балів при відповідному захисті, а здобувач Явтухов А.В. присвоєння кваліфікації "бакалавр" за спеціальністю "151 Автоматизація та комп'ютерно-інтегровані технології".

Керівник кваліфікаційної роботи, использования Воскобойник Є.К. асистент, (підпис)

(дата)

 $\frac{1}{2}$
#### РЕЦЕНЗІЯ

### на кваліфікаційну роботу ступеню бакалавра на тему: "Автоматизація технологічного процесу виробництва сиропу" здобувача вищої освіти академічної групи 151-18-1 Явтухова Артема Володимировича

Завдання і зміст кваліфікаційної роботи ступеню бакалавра відповідає основній меті – перевірці знань та ступеню підготовки здобувача вищої освіти за спеціальністю "151 Автоматизація та комп'ютерно-інтегровані технології". Оформлення пояснювальної записки та графічних матеріалів кваліфікаційної роботи виконано відповідно до вимог стандартів та методичних рекомендацій повністю.

Актуальність роботи полягає в тому, що розробка нової системи керування дозволить зменшити вплив основних недоліків обладнання для виробництва сиропу, а саме вдосконалити керування сироповарильним котлом.

В рамках кваліфікаційної роботи проаналізовано технологічний процес, структура об'єкта керування та вимоги до його функціонування. На підставі чого сформовані вимоги до апаратного забезпечення системи керування її функціонування та дослідження об'єкта керування. Обрано апаратне забезпечення, розроблено функціональну схему автоматизації сироповарильного котла та схему електричну принципову системи керування. На підставі параметричної та структурної ідентифікації розроблено імітаційну модель об'єкта керування в графічному середовищі Simulink математичного пакету MATLAB. Порівняння даних отриманих на моделі з перевірочними даними показало їх відповідність на 94.03%. Враховуючи аналіз об'єкта керування, його структури і функціонування та відповідність результатів моделювання, встановлено, що отримана модель є адекватною до об'єкта керування.

При цьому для вирішення поставлених завдань використані емпіричні та теоретичні методи дослідження технологічних об'єктів, методи математичної статистики та теорії автоматичного керування.

Досягнення поставленої мети у кваліфікаційній роботі відбувається за рахунок використання сучасних засобів та способів автоматизації.

Основними результатами кваліфікаційної роботи є поглиблення і підтвердження студентом теоретичних і практичних знань з обраної спеціальності, набутих при вивченні професійно-орієнтованих дисциплін, вироблення умінь при вирішенні конкретних практичних завдань.

Повнота та глибина вирішення поставлених завдань в кваліфікаційній роботі достатня.

В цілому кваліфікаційна робота ступеню бакалавра заслуговує оцінки балів при відповідному захисті, а здобувач Явтухов А.В. присвоєння кваліфікації "бакалавр" за спеціальністю "151 Автоматизація та комп'ютерно-інтегровані технології".

### ЗАТВЕРДЖЕНО:

завідувачем кафедри кіберфізичних та інформаційновимірювальних систем

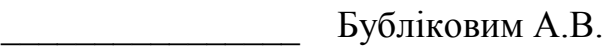

 $\langle \langle \rangle$   $\rangle$  2022 року

### ВИСНОВОК

Про рівень запозичень у кваліфікаційній роботі бакалавра на тему "Автоматизація технологічного процесу виробництва сиропу", здобувача вищої освіти, групи 151-18-1 Явтухова Артема Володимировича.

Загальний обсяг кваліфікаційної роботи без переліку посилань складає 64 сторінки. Програмне забезпечення використане для перевірки роботи "https://unicheck.com". Рівень запозичень у роботі складає  $\%$ , що є меншим 40 % запозичень з однієї роботи та відповідає вимогам Положення про систему запобігання та виявлення плагіату у Національному технічному університеті «Дніпровська політехніка».

Нормоконтролер,  $\Box$  Славінський Д.В. асистент, (підпис)

 $\frac{1}{2}$ (дата)

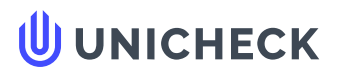

**Ім'я користувача: Олег Бойко**

**Дата перевірки: 04.06.2022 18:32:25 EEST**

**Дата звіту: 04.06.2022 18:33:38 EEST** **ID перевірки: 1011461967**

**Тип перевірки: Doc vs Internet + Library**

**ID користувача: 100008838**

**Назва документа: 01\_151-18-1\_-\_Явтухов\_А\_В\_-\_ПЗС**

Кількість сторінок: 64 Кількість слів: 10276 Кількість символів: 83260 Розмір файлу: 2.41 МВ ID файлу: 1011340261

## **8.61% Схожість**

**Найбільша схожість: 3.15% з Інтернет-джерелом ([http://ir.nmu.org.ua/bitstream/handle/123456789/158781/%D0%9A%D](http://ir.nmu.org.ua/bitstream/handle/123456789/158781/%D0%9A%D0%A0_%D0%91%D0%B5%D1%81%D1%81%D1%87%D0%B0%D1%81%D1%82%D0%BD%D0%BE%D0%B2.pdf?sequence=1&isAllowed=y)…**

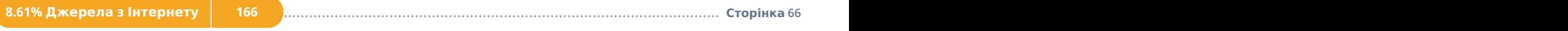

**Не знайдено джерел з Бібліотеки**

## **0% Цитат**

**Вилучення цитат вимкнене**

**Вилучення списку бібліографічних посилань вимкнене**

# **18.6% Вилучень**

Деякі джерела вилучено автоматично (фільтри вилучення: кількість знайдених слів є меншою за 8 слів та 0%)

**Немає вилучених Інтернет-джерел**

**18.6% Вилученого тексту з Бібліотеки 35**

.......................................................................................**С**..**т**..**о**..**р**.**і**.**н**..**к**..**а**...**6**.**6**........................................................................................................................................................................................................

## **Модифікації**

**Виявлено модифікації тексту. Детальна інформація доступна в онлайн-звіті.**

**Замінені символи 40**